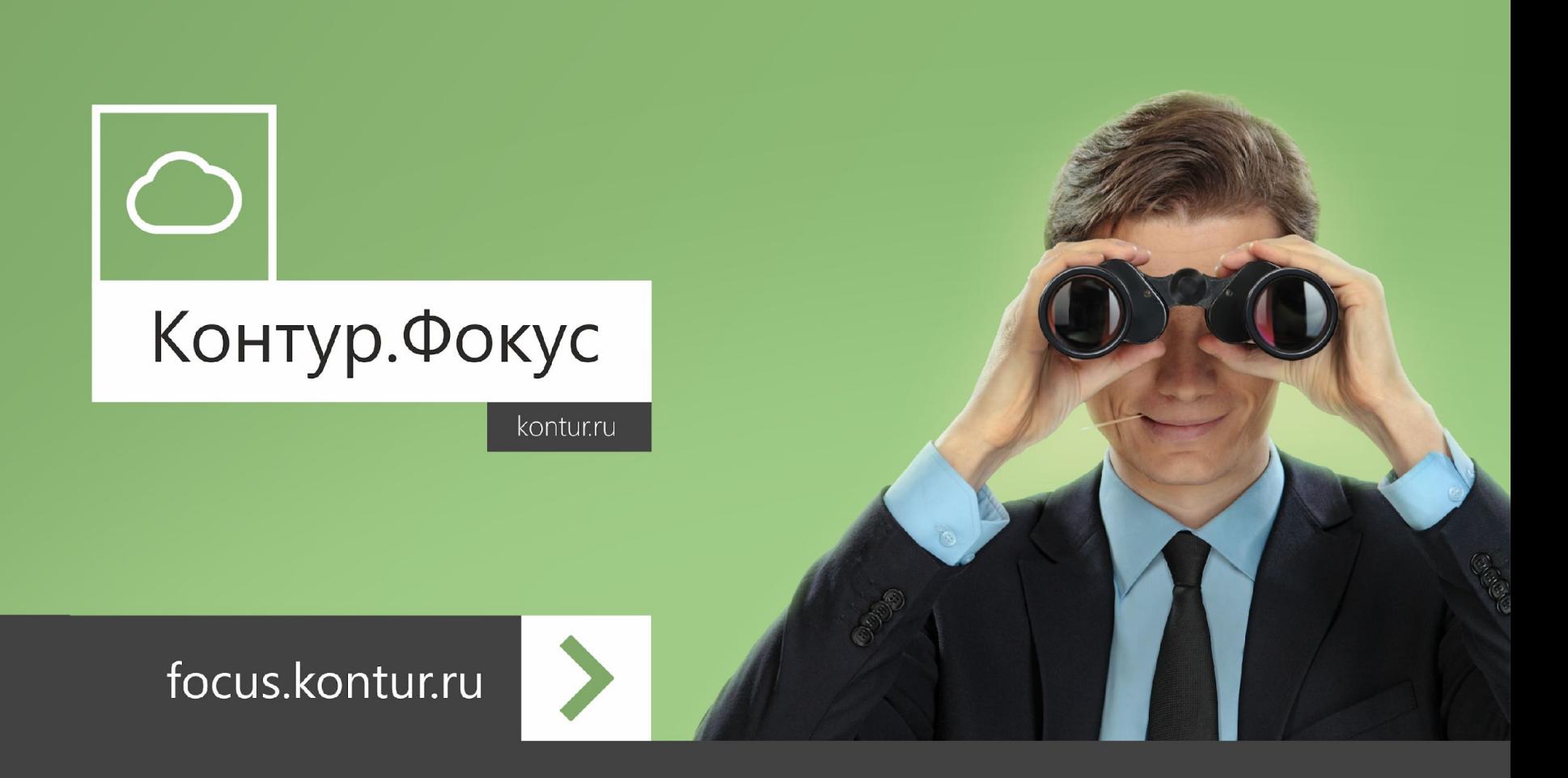

# **Быстрая проверка контрагентов**

Мы гордимся, что нашим сервисом пользуются тысячи профессионалов.

## Кому нужен Контур.Фокус?

### **Должности**

- ❖Службы безопасности
- ❖Кредитные менеджеры
- ❖Юристы
- ❖Управленцы
- ❖Отделы кадров
- ❖Тендерные отделы
- ❖Бухгалтеры

### **Отрасли**

Финансовый сектор

Производство

Строительство

Оптовая торговля

Бюджетные организации

Консалтинговые услуги

Логистика

## Доступная информация и аналитические инструменты

- 
- 
- $\Gamma$ осзакупки (223-ФЗ, 44-ФЗ)  $\blacktriangleright$  Поиск и анализ связей
- 
- 
- 
- 
- 
- 
- 
- 
- 
- $\Gamma$ ЕГРЮЛ/ЕГРИП  $\Gamma$  Финансовый анализ
- Бухгалтерская отчетность **У** Маркеры автоматической проверки
	-
- Арбитражные дела **Ильфармия** Графический анализ связей
- Исполнительные производства  $\mathcal V$  Наблюдение за контрагентами
- Товарные знаки **У Выгрузка данных**
- Членство в ТПП РФ **У Создание и обмен списками**
- Особые реестры ФНС  $\mathcal V$  Заметки о контрагентах
- Лицензии **Иврания Северного Северного Грания** Закрытые разделы Фокус.Форума
- Сообщения эмитентов  $\boldsymbol{V}$  Упоминания о компании в интернете
- Проверка паспортов У Осмотр зданий и контакты из общедоступных интернет-ресурсов ✔ Залоги движимого имущества

## Как работает поиск?

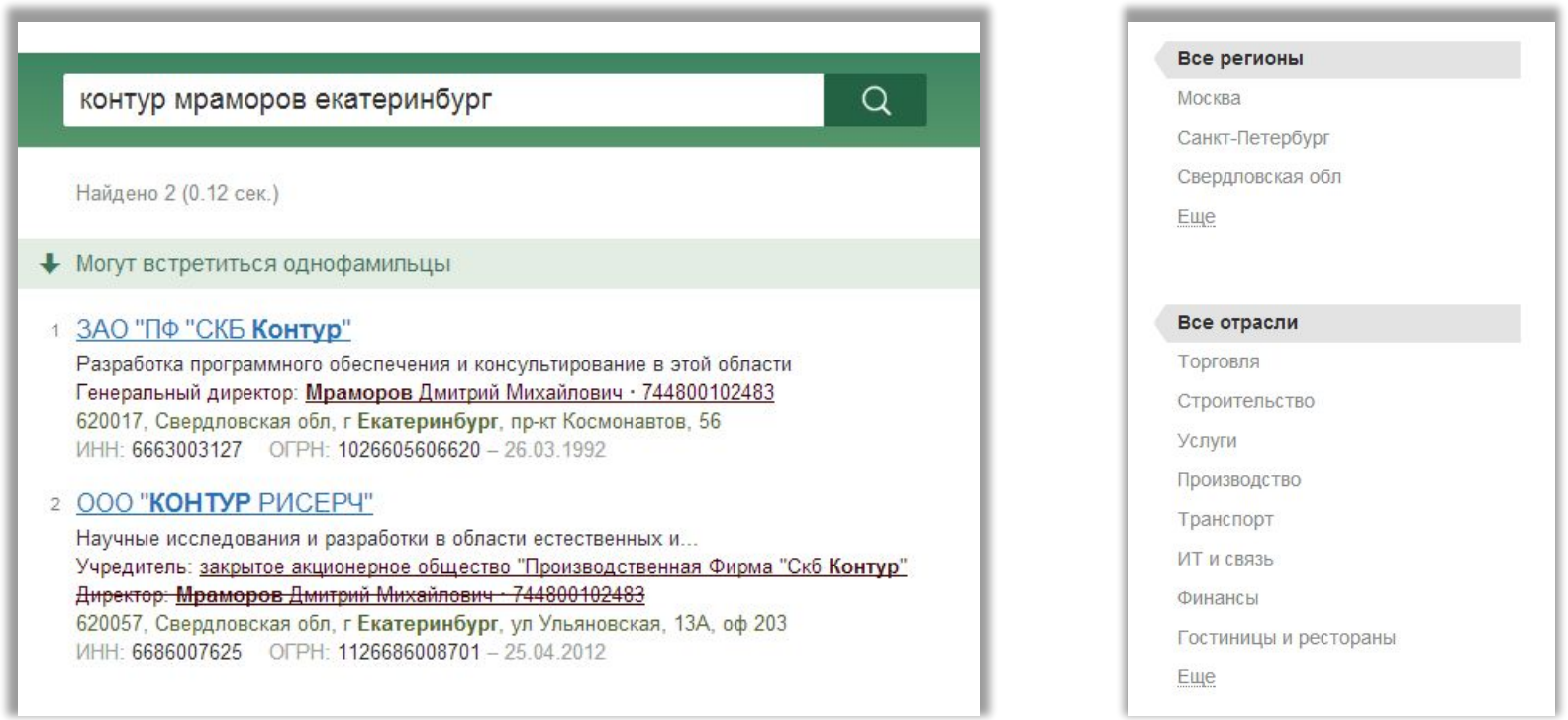

- 1. Когда нет точных реквизитов компании (ИНН), можно **искать по любым известным данным**: ФИО, названию, адресу и их сочетанию, торговым наименованиям.
- 2. Найти нужную компанию среди одноименных помогут **фильтры по региону и отрасли**.

### Результаты поиска

- 1. Найти нужную вам организацию в результатах выдачи поможет **краткая информация**.
- 2. Поиск производится **с учетом возможных опечаток** в пользовательском вводе. Учет опечаток в источниках информации позволит найти даже то, что невозможно было найти в обычной ситуации. Неточные совпадения подсвечиваются в результатах.

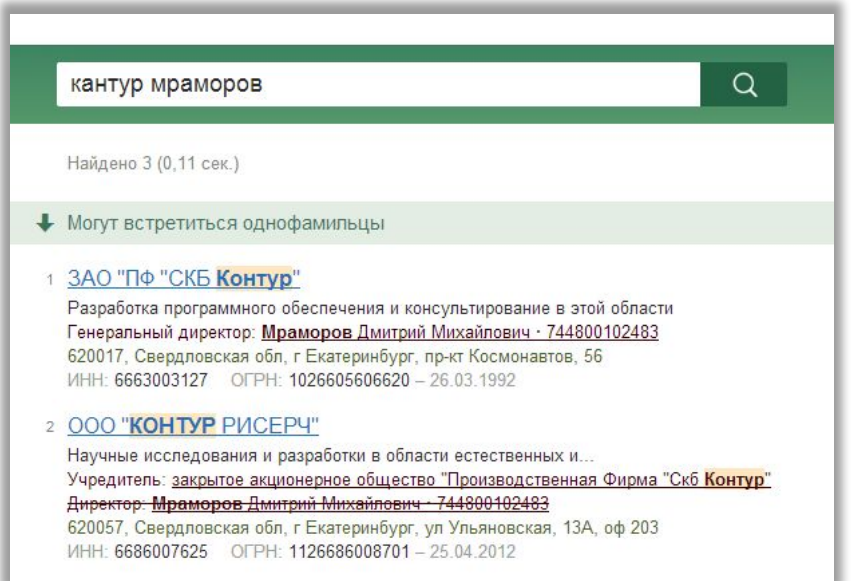

### Вся источники в одном окне

### АО "СБЕРБАНК УПРАВЛЕНИЕ АКТИВАМИ"

Сводка Исп. производства Арбитраж Залоги Финансы Раскрытие инф.

Госзакупки Лицензии Тов. знаки План. проверки Сайты Связи

Акционерное общество "Сбербанк Управление Активами"

Действующее предприятие

7710183778 **UHH** 

КПП 775001001

OFPH 1027739007570

OKIO 44420370

Дата образования: 1 апреля 1996

+ Списки и наблюдени

Мои маркеры

Активность в течение года

Исполнительные производства

Остаток суммы к взысканию - 0 руб.

Подробнее (1)

123317

На карточке контрагента вы можете найти данные из всех официальных и неофициальных источников, которые есть в сервисе.

### Бухгалтерская отчетность

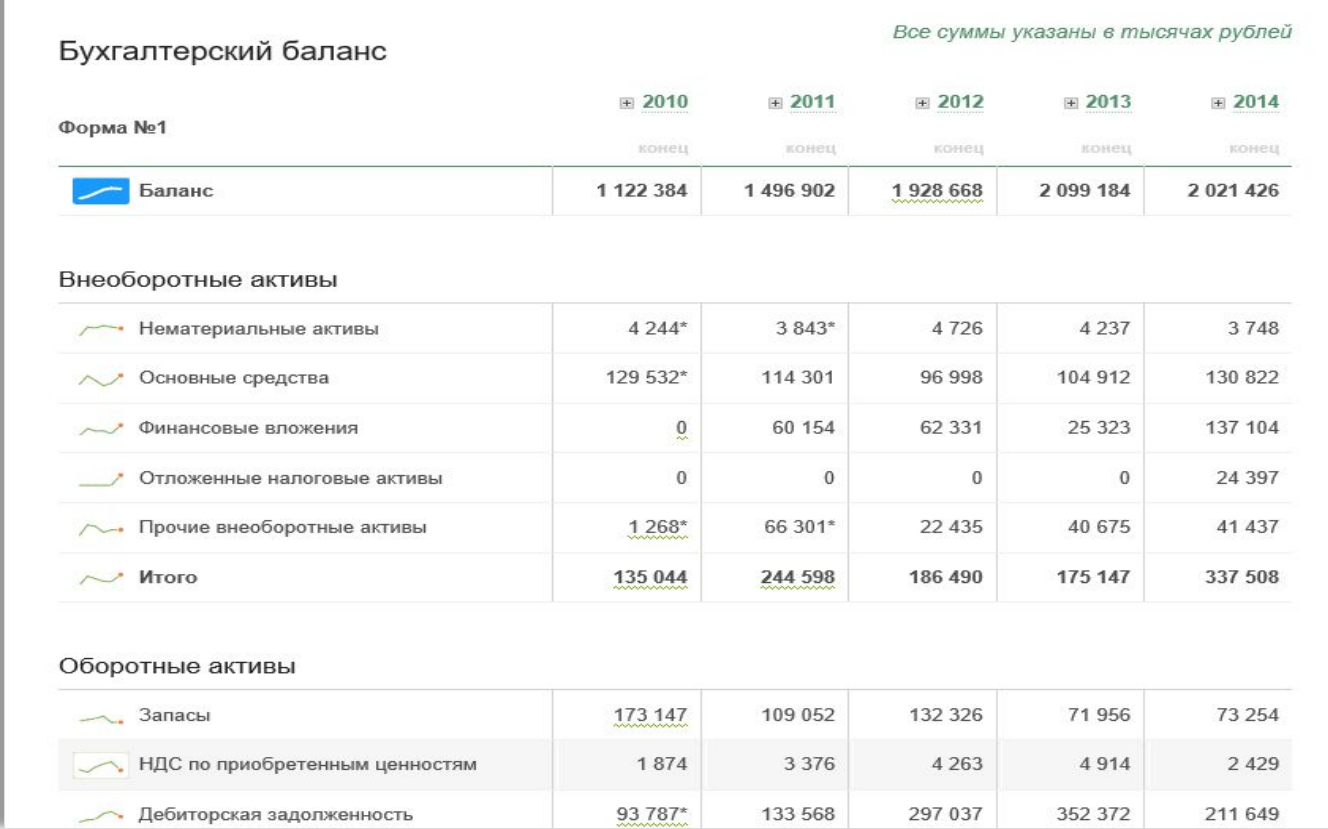

Если организация отчитывается в Росстат, в сервисе можно проанализировать бухгалтерские формы **(с 1-й по 6-ю)** в динамике с 2005 года. Данные по бухгалтерской отчетности обновляются **ежегодно**.

Каждый показатель снабжен искрографиком, который показывает **факт изменения величины и направление ее изменения**.

## Графическое представление бухформ

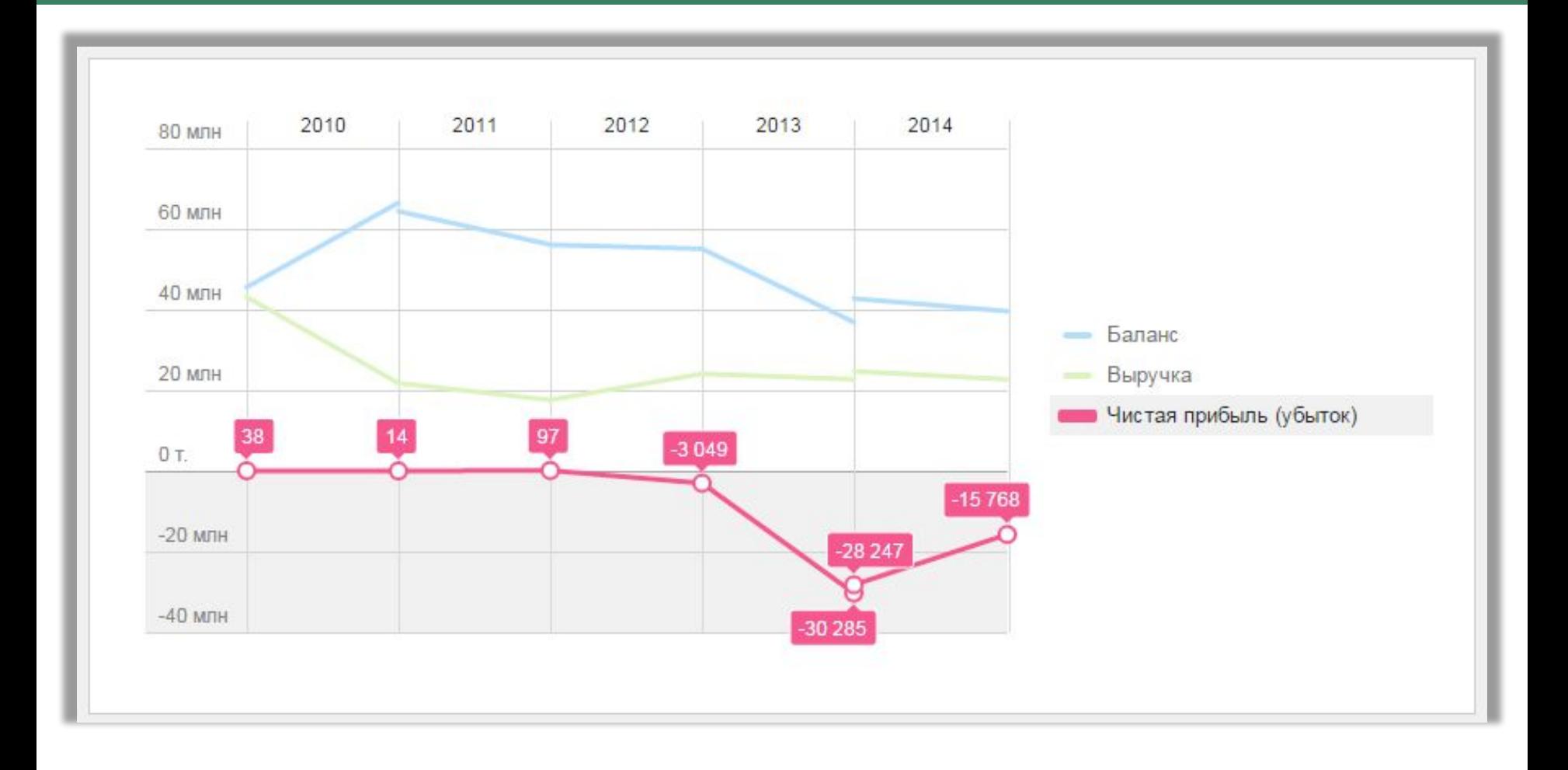

Каждый **искрографик кликабелен**, выбранный показатель помещается на **графическое представление бухформ**. Кликнув на линии графика или легенду, можно увидеть все значения любого показателя.

### Государственные закупки

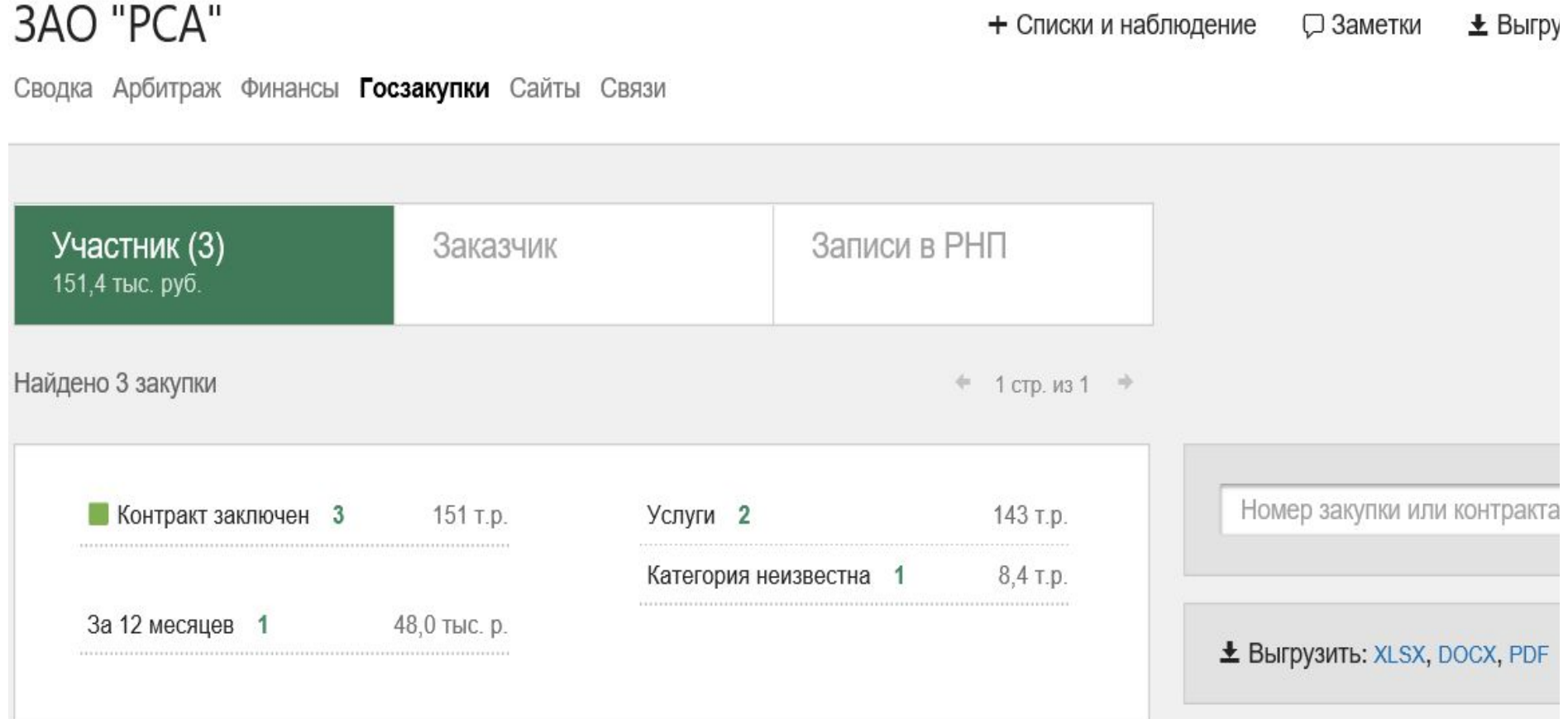

В сервисе вы увидите полный список закупок по 44-ФЗ и 223-ФЗ, которые компания организует как заказчик и в которых участвовала как поставщик, а также перечень заключенных госконтрактов. Информация о закупках и контрактах размещена в разделе «Госзакупки» и обновляется **ежедневно**.

## Залоги движимого имущества

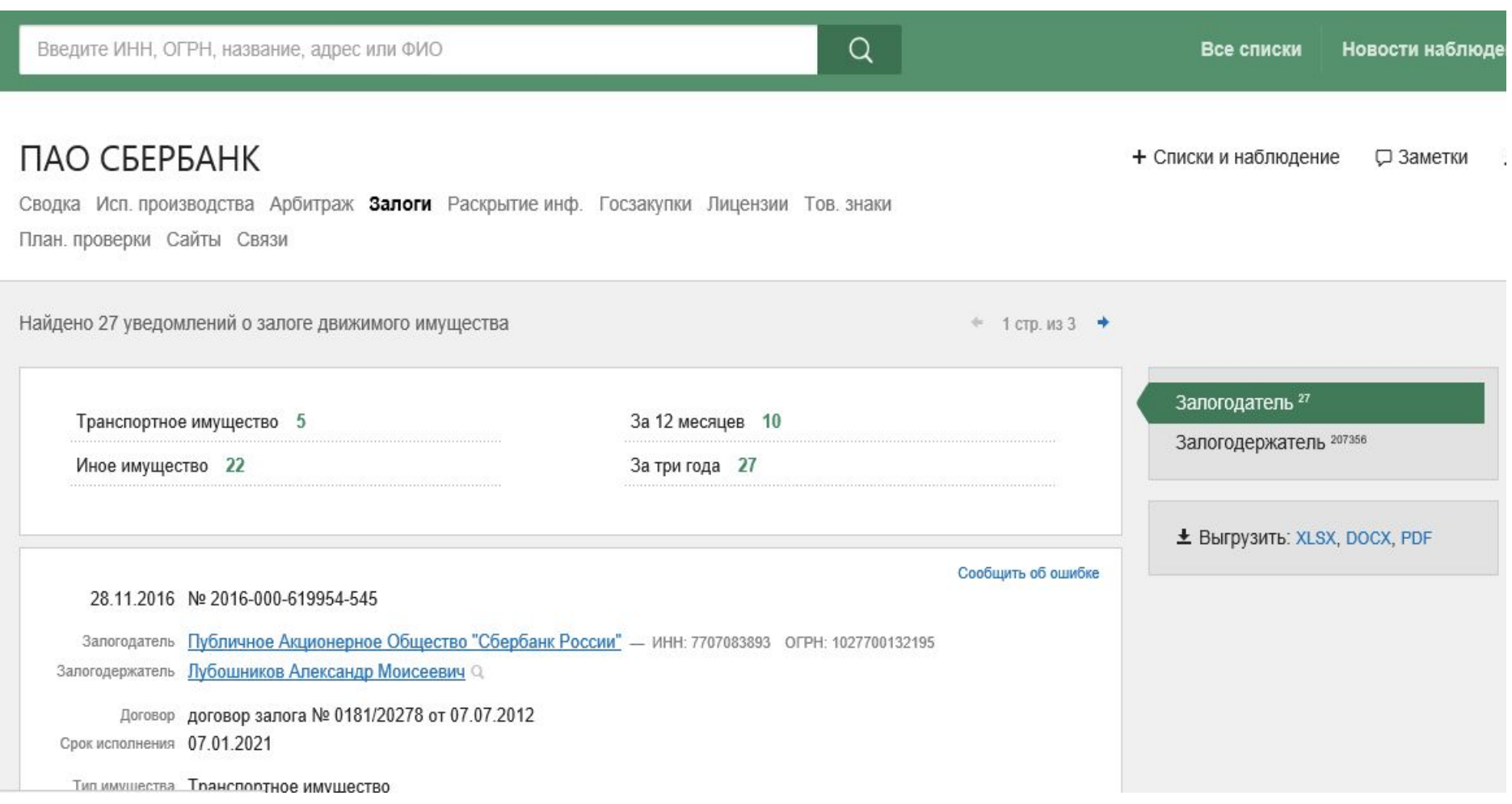

Информация о залогах помогает проверить, есть ли у контрагента право собственности на приобретаемое у него имущество. Обновляется **ежедневно.**

## Оценка численности компании

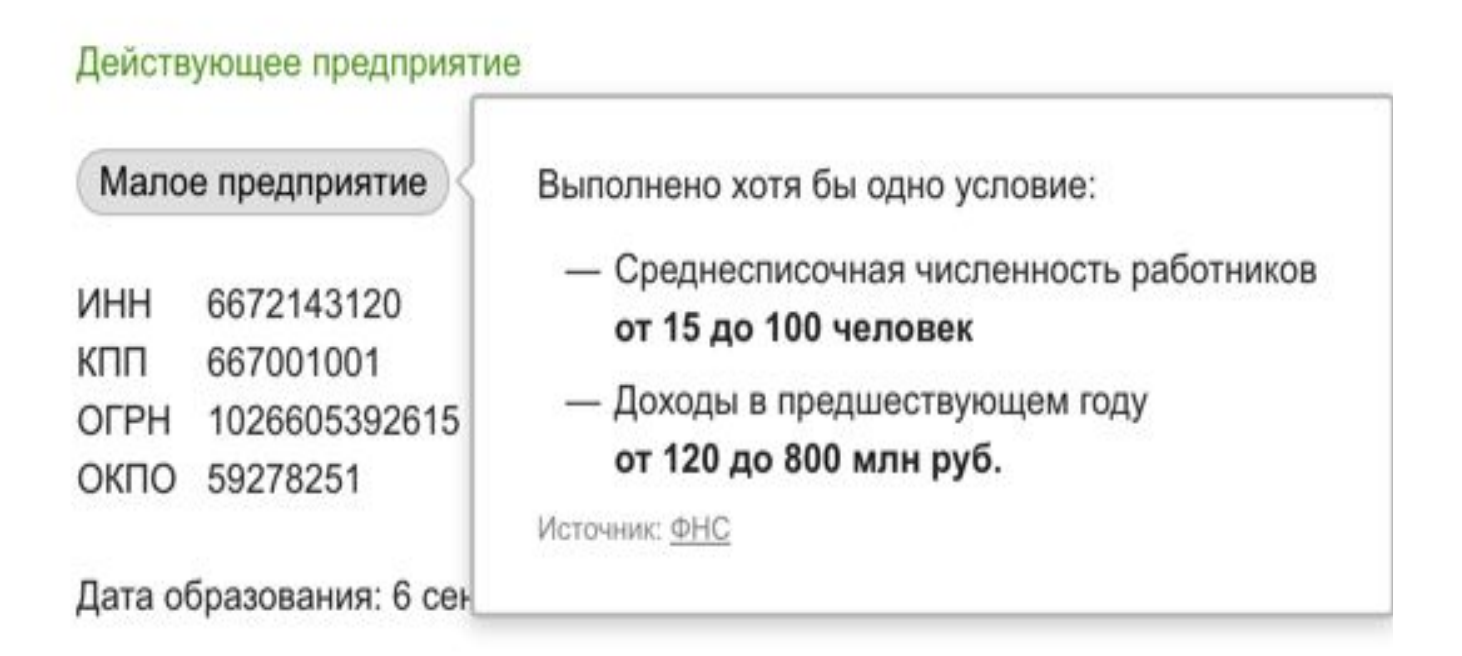

Информация **из Единого реестра малого и среднего бизнеса** позволяет оценить объем бизнеса и численность сотрудников компании.

# Арбитражные дела

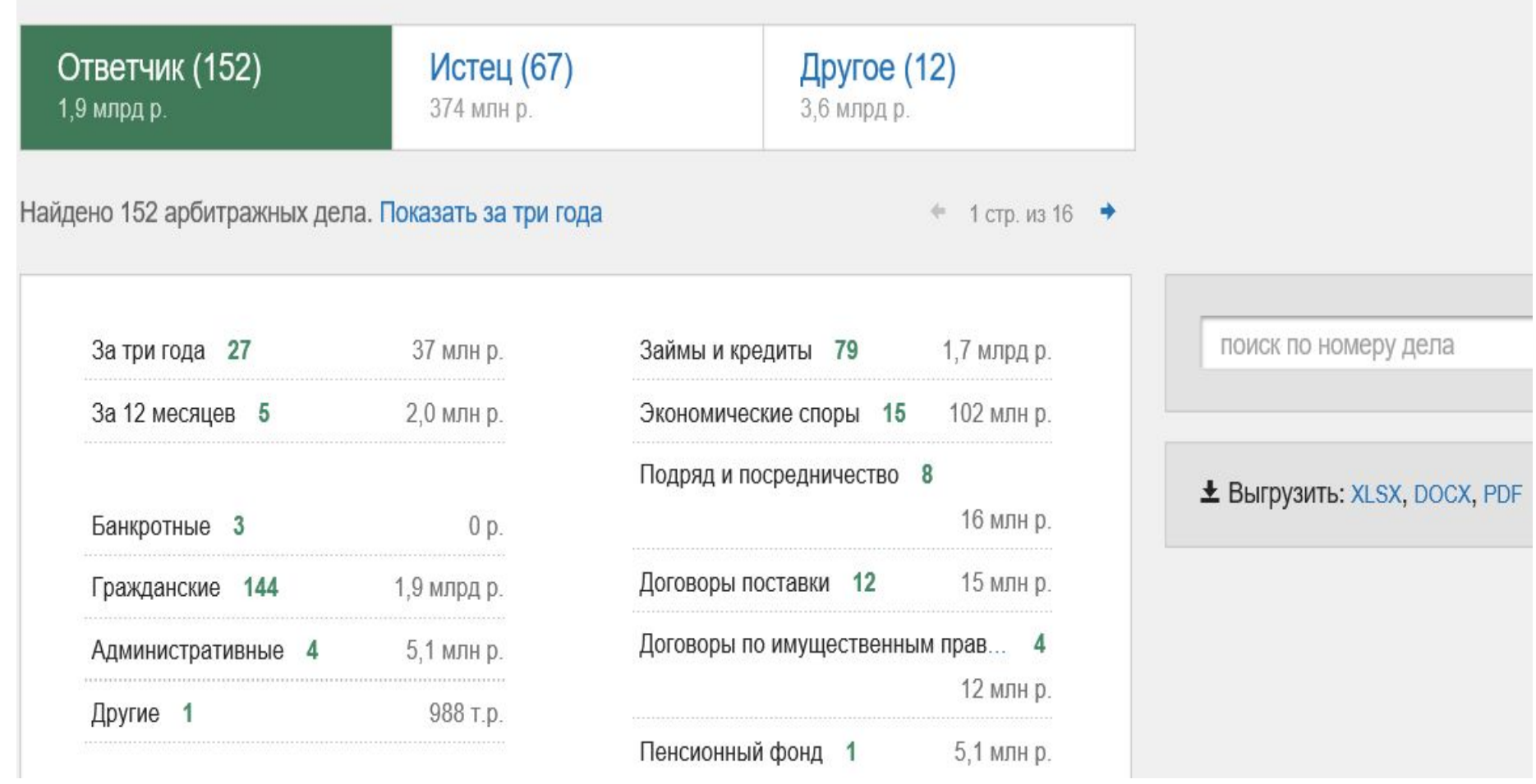

Список арбитражных дел обновляется **ежедневно**. В качестве критерия можно ввести номер дела. Для удобства анализа можно фильтровать дела по категориям и выгружать **в нужном формате.**

## Арбитражные градусники

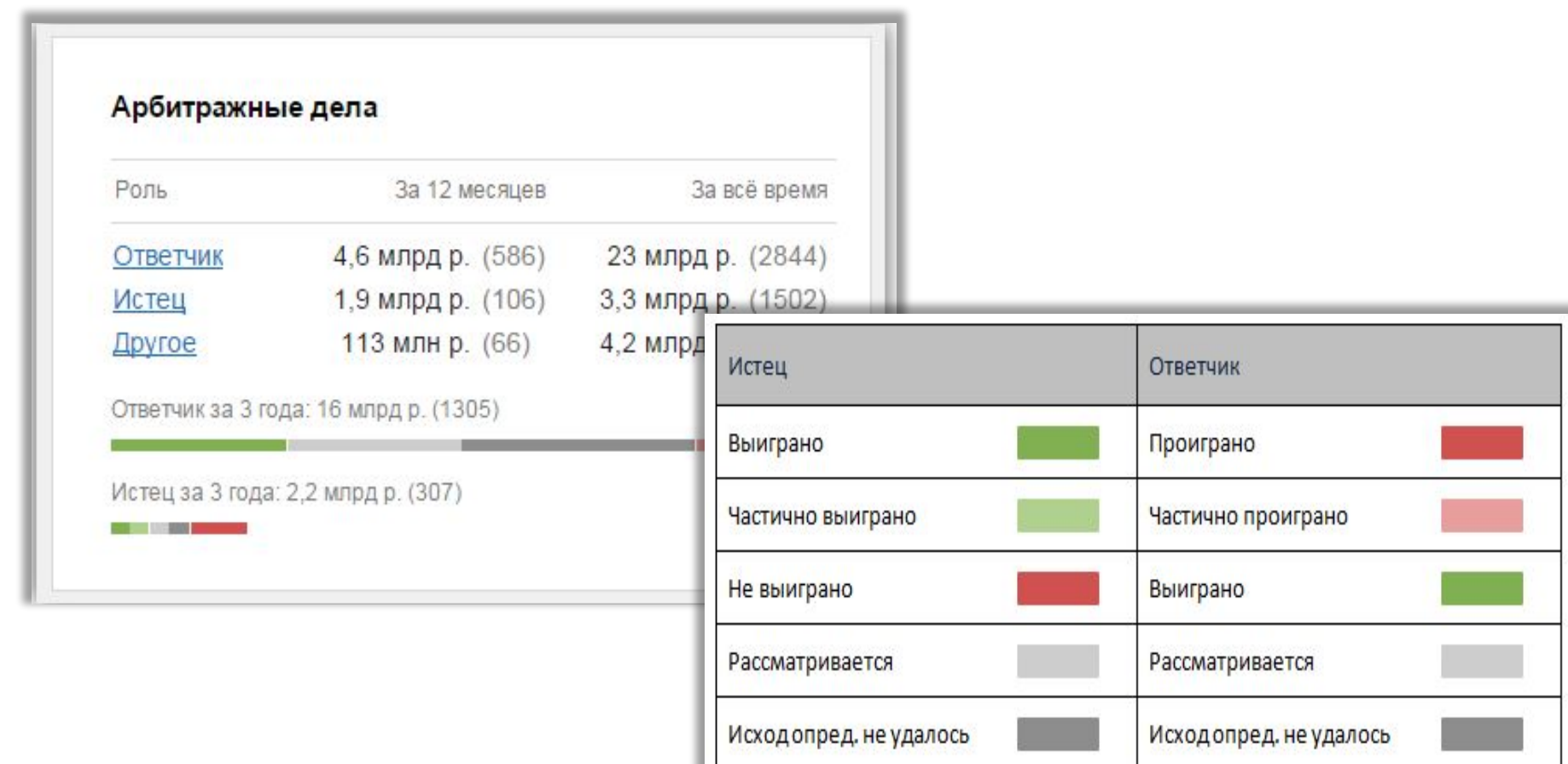

На карточке можно оценить баланс между **выигранными** и **проигранными** делами, а также сравнить объем исковых требований, где организация выступает в качестве **истца** или **ответчика**. Расклад показан по делам, которые были начаты не более 3 лет тому назад (срок исковой давности).

# Сообщения о банкротстве юридических лиц

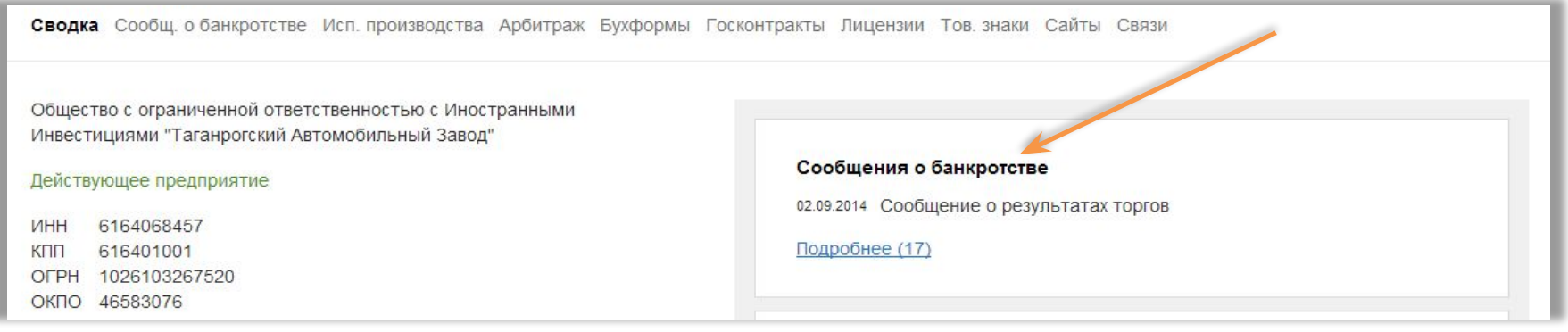

Если начата процедура банкротства, то это еще не означает, что компания будет ликвидирована.

Благодаря банкротству может произойти «выздоровление» организации. Но начало процедуры означает, что у компании появились финансовые трудности.

Информация по сообщениям о банкротстве обновляется **ежечасно**.

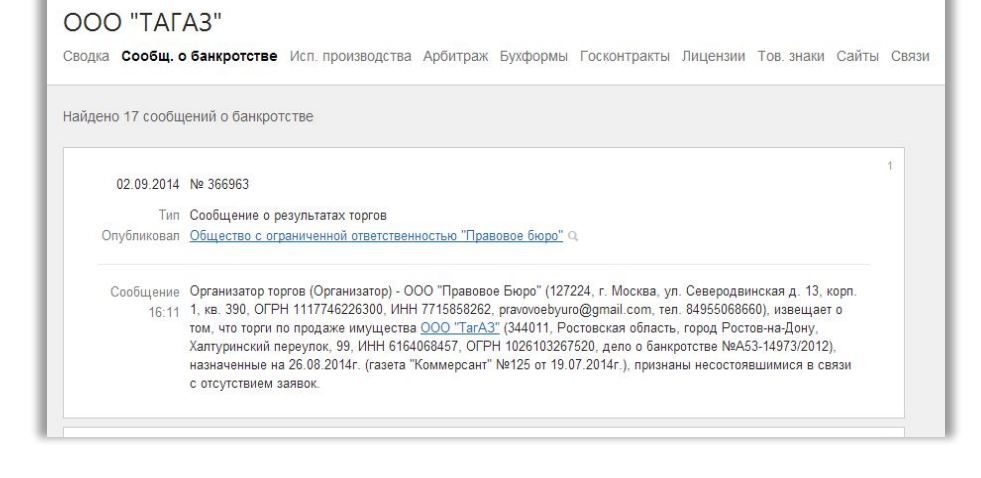

## Сообщения о банкротстве физических лиц

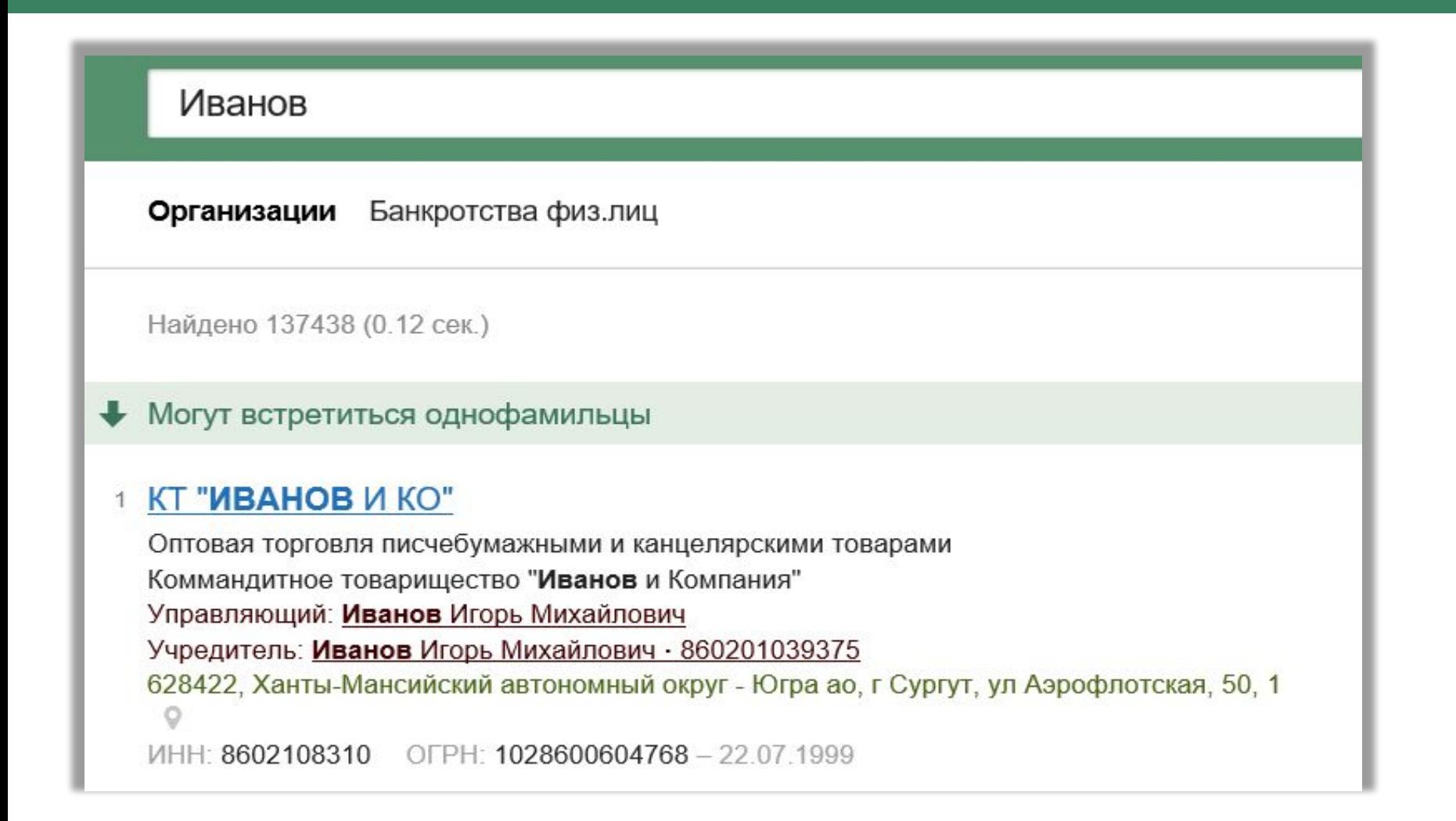

По ФИО, СНИЛС или ИННФЛ можно узнать о банкротстве **физического лица**. Информация обновляется **ежечасно.**

### Проверка действительности паспортов

### Проверка паспортов

Проверка будет выполнена по списку недействительных российских паспортов Главного управления по вопросам миграции МВД РФ (утраченных, похищенных, оформленных на утраченных или похищенных бланках, выданных в нарушение установленного порядка, а также признанных недействительными).

Дата последнего пополнения списка - 30.12.2016. (104,4 млн записей)

Введите серию и номер паспорта

Необходимо ввести 4 цифры серии и 6 цифр номера. Проверка начнется автоматически.

Зная серию и номер паспорта, через сервис вы можете проверить **действительность паспорта.**

### Исполнительное производство

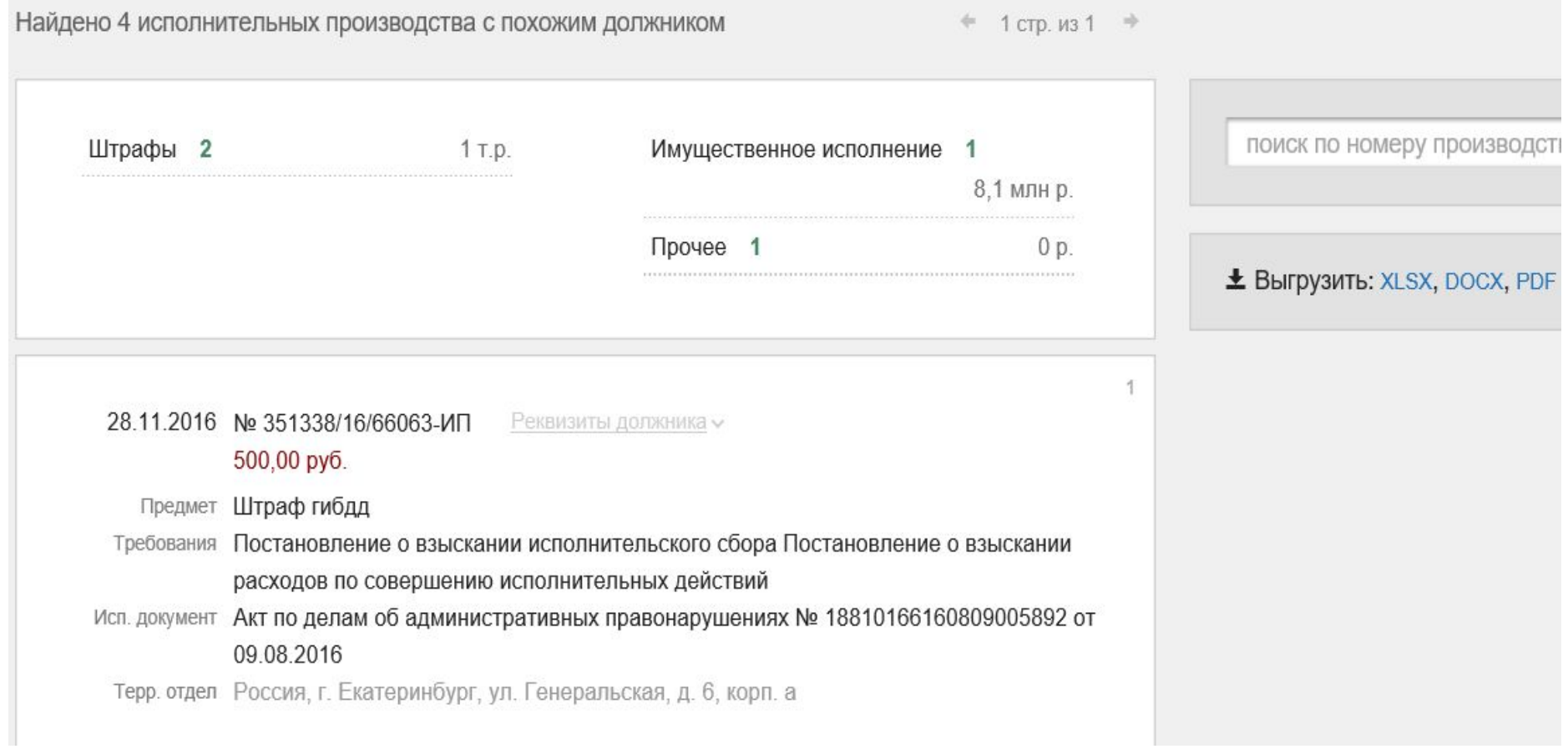

**Ежедневно** в сервисе обновляется информация из банка данных исполнительных производств — суммы задолженностей компаний. Отдельно выводится категория исполнительного производства, есть возможность выгрузить данные **в необходимом для работы формате.** 

### Cообщения эмитентов

#### Раскрытие информации

- 05.04.2016 Раскрытие в Интернет информации, направляемой органу, регулирующему рынок иностранных ценных бумаг, иностранному организатору и/или иным организациям для целей ее раскрытия
- 05.04.2016 Раскрытие в Интернет информации, направляемой органу, регулирующему рынок иностранных ценных бумаг, иностранному организатору и/или иным организациям для целей ее раскрытия
- 05.04.2016 Раскрытие в Интернет информации, направляемой органу, регулирующему рынок иностранных ценных бумаг, иностранному организатору и/или иным организациям для целей ее раскрытия

#### Подробнее (1315)

Страница раскрытия информации в сети интернет http://e-disclosure.ru/portal/company.aspx?id=3043

#### **Ежечасно**

обновляется информация о хозяйственной деятельности публичных компаний. Согласно российскому законодательству, эмитенты ценных бумаг должны публиковать существенные факты своей деятельности.

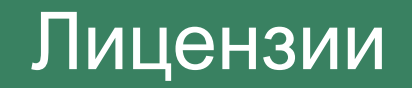

#### Лицензии Тов. знаки План. проверки Сайты Связи

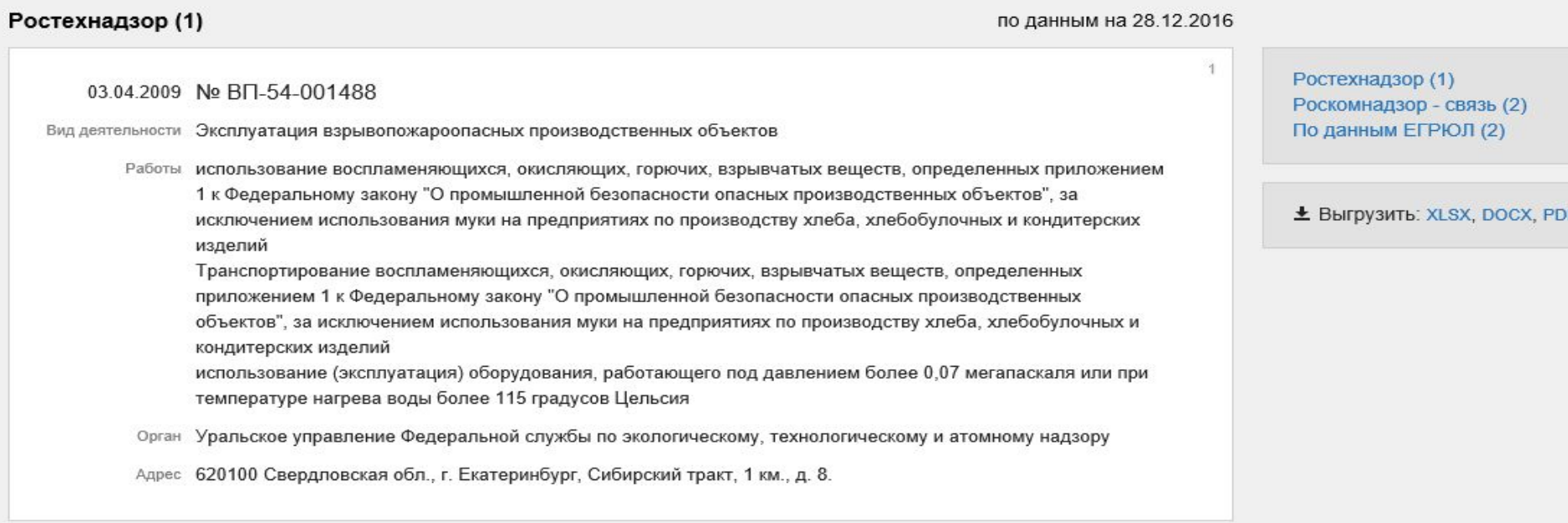

В Контур.Фокусе доступны лицензии из cледующих источников: **Роскомнадзор**, **ЕГРЮЛ, Роспотребнадзор**, **Росалкогольрегулирование**, **Росприроднадзор**, **Росздравнадзор**, **Рособрнадзор**, **Роскомнадзор**, **Ростехнадзор**. Доступна выгрузка в необходимом для работы формате.

### Товарные знаки

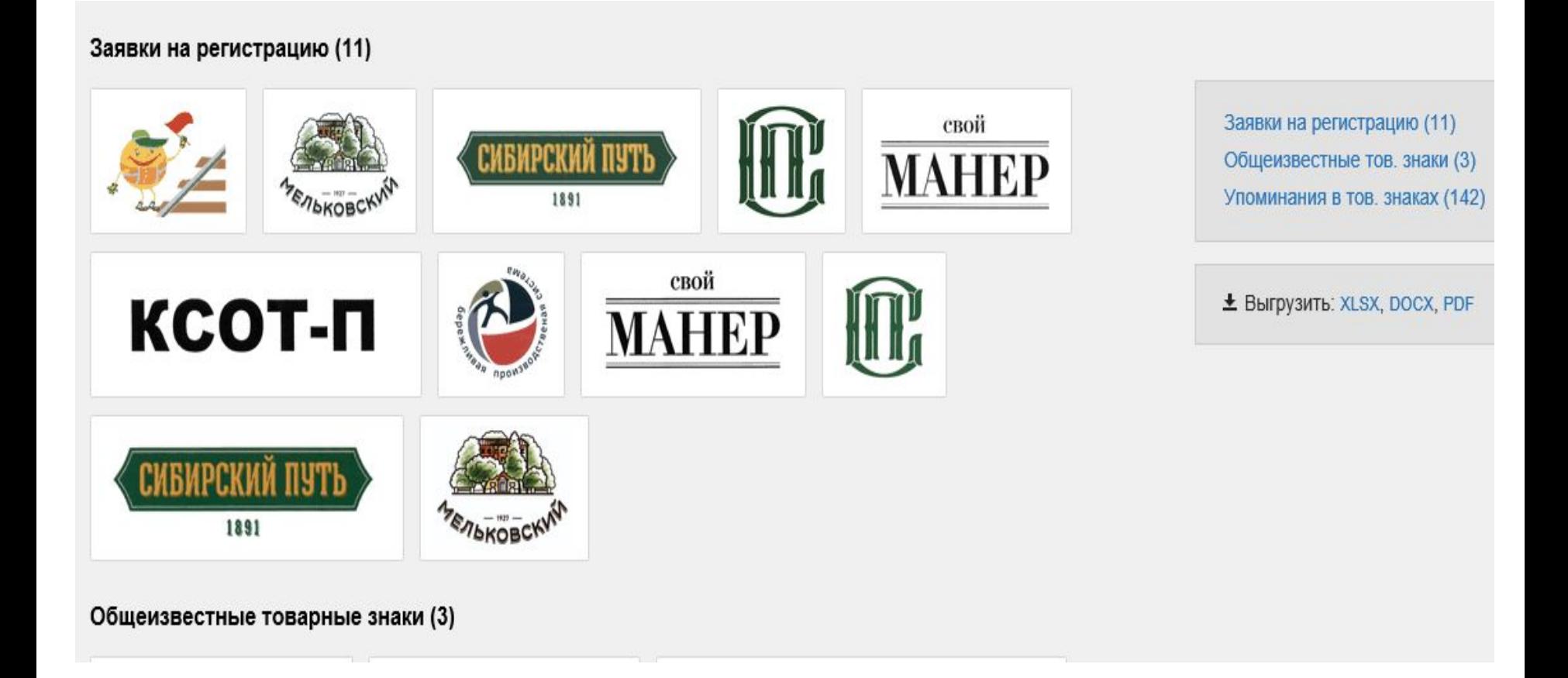

В Контур.Фокусе доступна информация по всем **товарным знакам**, **зарегистрированным на компанию, а также по заявкам, поданным на регистрацию.** Для удобства информацию можно выгрузить в необходимом **для работы формате.**

### Связанные организации

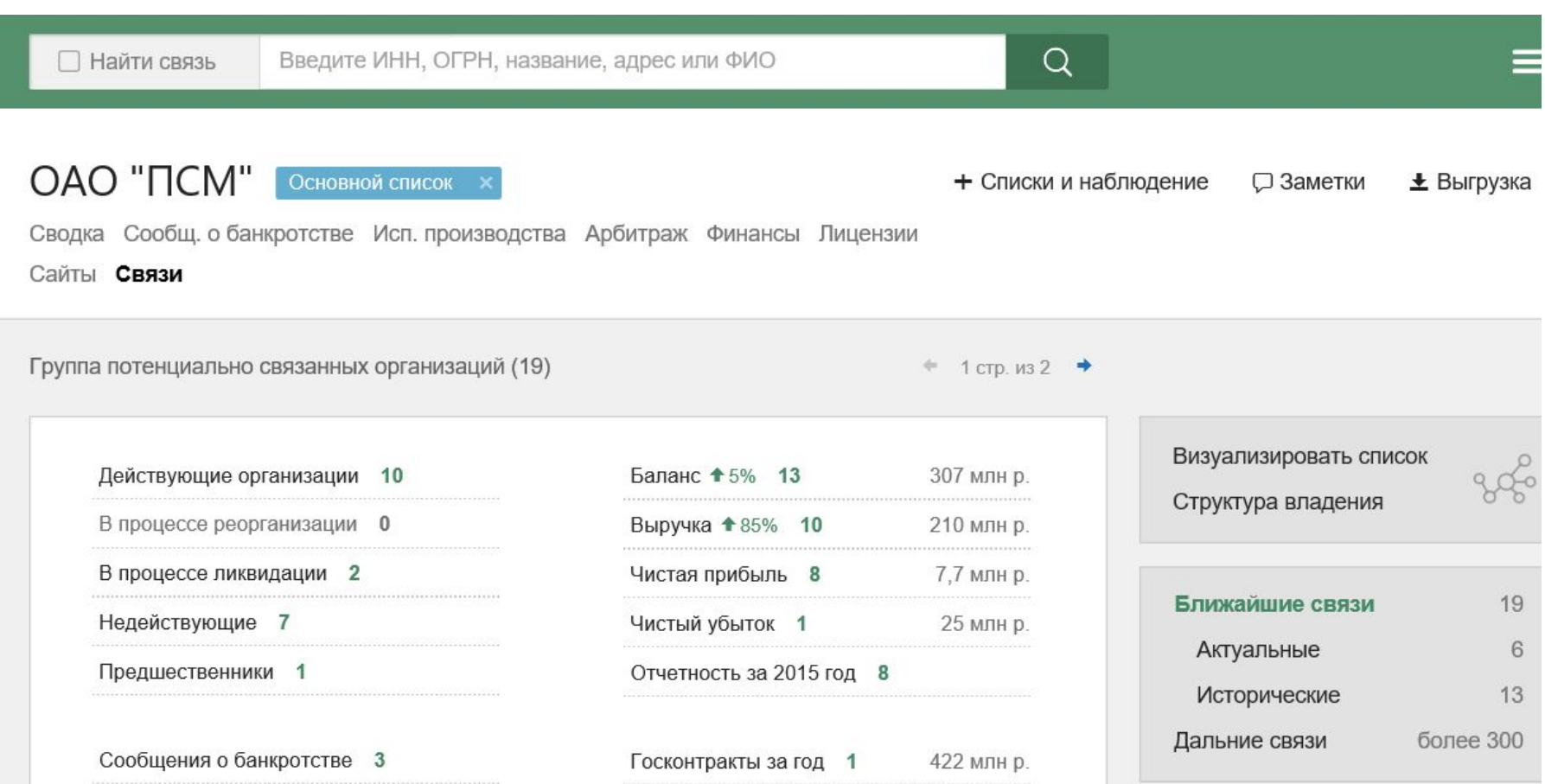

Список связей позволяет анализировать группу потенциально связанных организаций и находить связь с интересующей пользователя компанией. Набор маркеров, показывающий признаки хозяйственной деятельности и сведения, на которые стоит обратить внимание, помогает **оценить деятельность группы компаний в целом или найти статические «аномалии»**.

## Анализ связей руководителя/учредителя

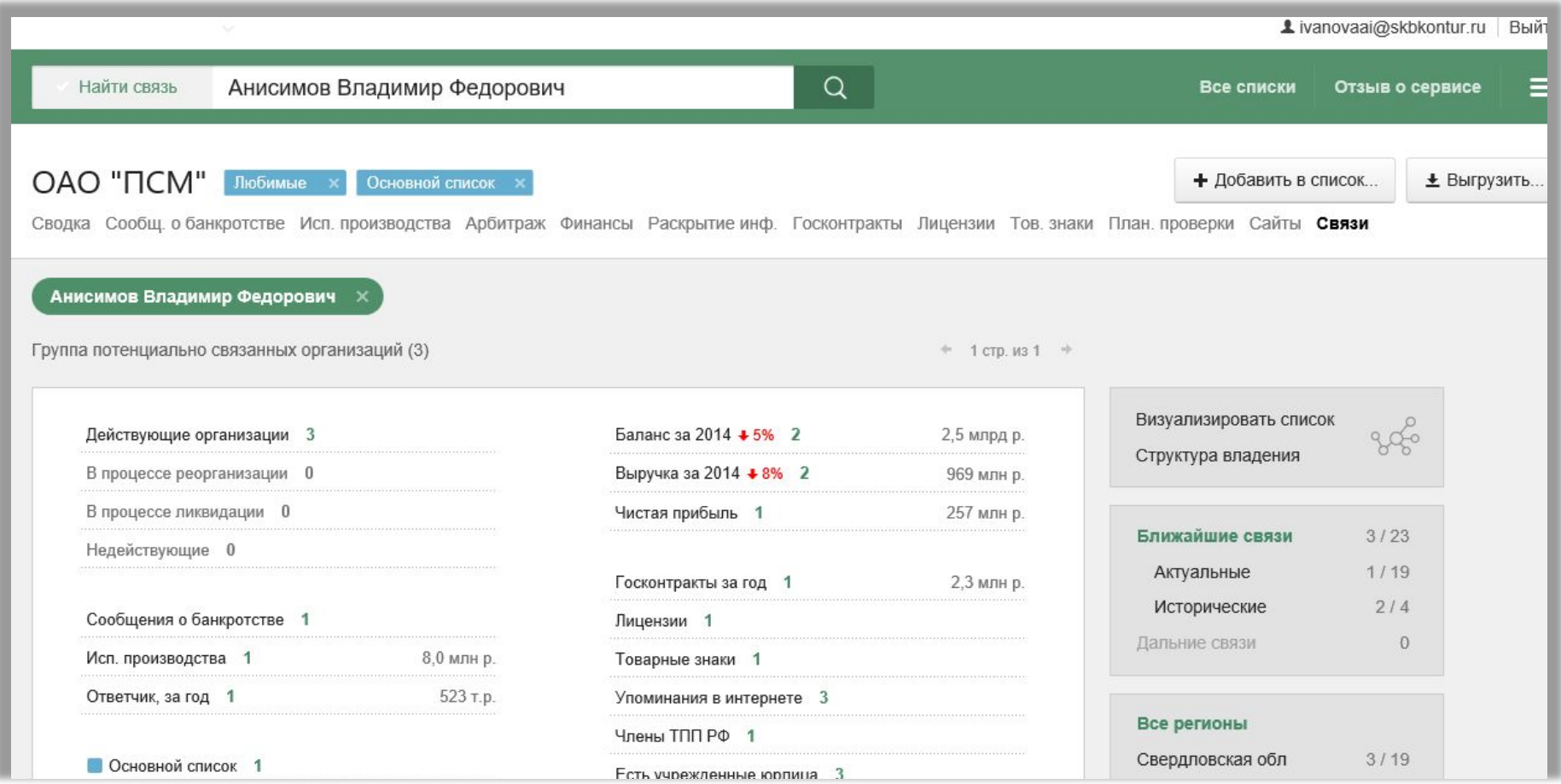

**При анализе связей с человеком** можно получить список компаний, где данное лицо упоминается как **руководитель/учредитель**. Главное преимущество сервиса возможность задавать в параметры поиска все что угодно: например, **Ф. И. О.**, **название компании**. Для поиска взаимосвязей нужно поставить галочку в **«Найти связь».**

### Графический анализ связей

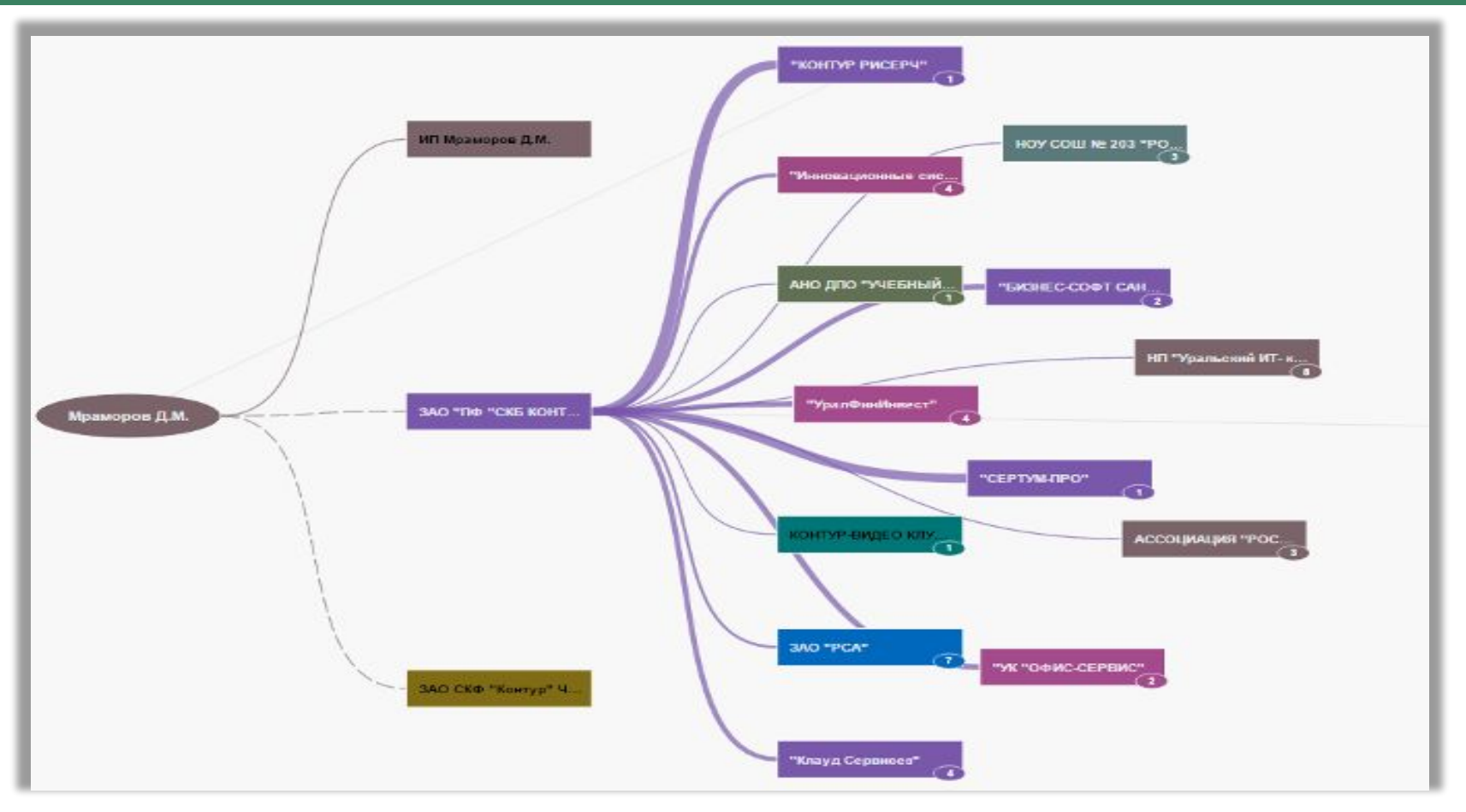

Граф связей хорошо отображает **«группы влияния»** за счет особой окраски вершин и их пересечения. Конечному учредителю присваивается определенный цвет. Если этот учредитель имеет 100%-ную долю, то ребро будет максимально толстым, а учрежденное лицо приобретет тот же самый цвет. Такой подход позволяет **визуально выделять группы влияния и различные особенности в структуре владения**.

### Прямое и косвенное владение

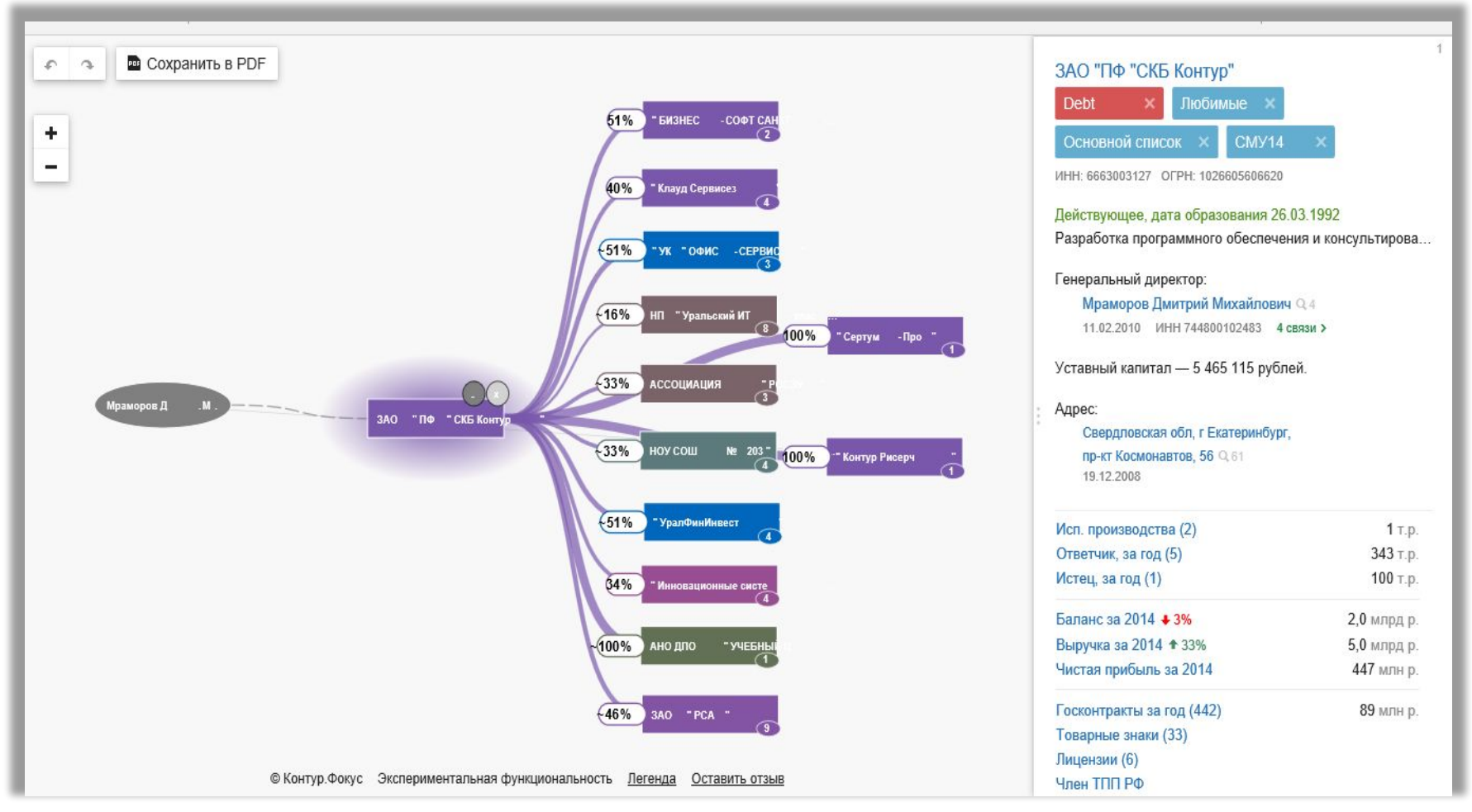

При выделении любой организации или физического лица на графе связей Фокус показывает % прямого и косвенного владения. Слева от прямоугольника компании будет показано, какой долей в ней владеет исходная выделенная организация или физлицо. Справа указана доля **её владения** в выделенной организации.

### Плановые проверки

### ОАО "РЖД"

+ Списки и наблюдение □ Заметки

Сводка Исп. производства Арбитраж Финансы Раскрытие инф. Госзакупки Лицензии Тов знаки План. проверки Сайты Связи

#### Проверки на 2016 год (2242)

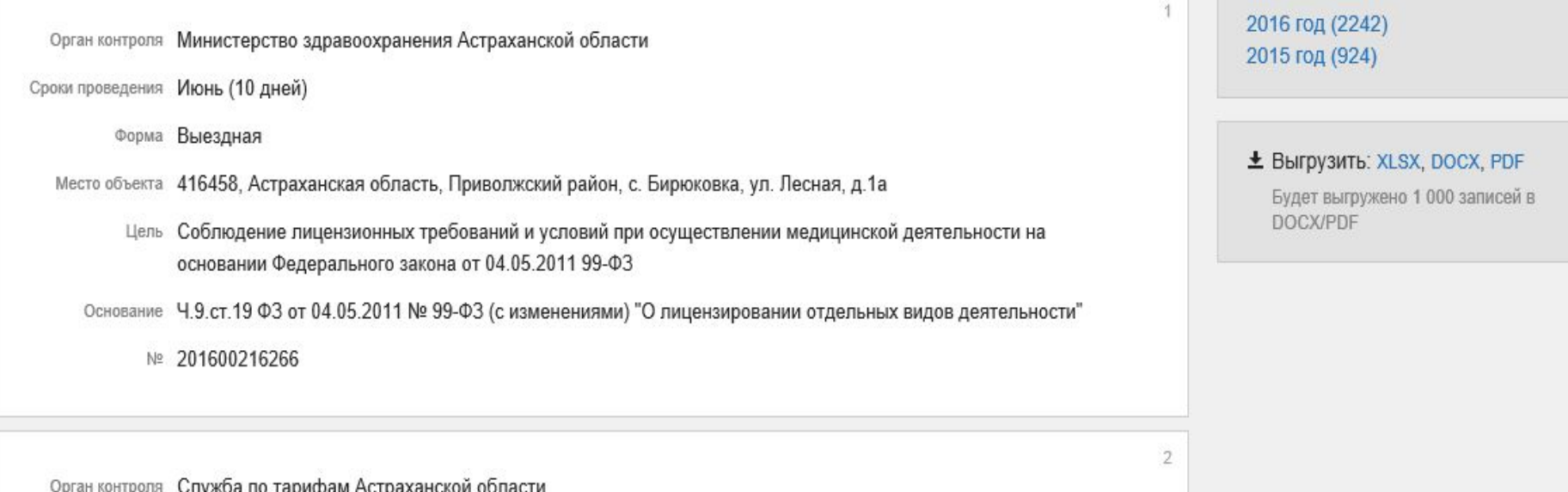

Информация о назначенных проверках в отношении контрагентов свидетельствует **о том, что они ведут хозяйственную деятельность**. Все проверки можно выгрузить в удобный для работы формат.

### Упоминания в интернете

### ЗАО "ПФ "СКБ Контур"

Сводка Исп. производства Арбитраж Финансы Госконтракты Лицензии Тов знаки Сайты Связи

Найдено 100 упоминаний в интернете

#### СКБ Контур: делайте бизнес — остальным займутся сервисы Контура

#### https://kontur.ru

n ЗАО «ПФ «СКБ Контур» Лауреат рейтинга российских высокотехнологичных быстроразвивающихся компаний «ТехУспех», вошедший в ТОП-30 лучших компаний; ... ги; Офис СКБ Контур на Космонавтов; Свердловская обл., г. Екатеринбург, пр-кт. Космонавтов, 56, 4 этаж; На карте; Время работы: с 9:00 до 18:00, пн-пт

Сообщить об ошибке

#### Контур-Фокус - веб-сервис для быстрой проверки контрагентов

#### https://focus.kontur.ru

Фокус © ЗАО «ПФ «СКБ Контур» 2016; Экстерн; Отчетность через интернет; Диадок; Электронный документооборот; Фокус; Узнать все о любой ... Фокус»; Настоящий Лицензионный договор является офертой ЗАО «ПФ «СКБ Контур» (ИНН 6663003127 КПП 660850001, Екатеринбург, пр. Космонавтов, 56), именуемого в дальнейшем Лицензиар,

#### 25 лет СКБ Контуру - полёт нормальный!

#### http://25.kontur.ru

; Ровно 25 лет назад была основана компания СКБ Контур. Мы пробовали и ошибались, искали; и рисковали, набивали шишки и придумывали прорывные ... В мае 1988 года легализуется предпринимательство: принимается закон о кооперации, а уже в следующем году закон о собственности.; 1988 Свердловск, перестройка; 31 октября; Учреждено специализированное

Для получения и анализа дополнительной информации о контрагенте в сервисе можно найти ссылки на упоминания компании в интернете.

# Осмотр зданий через общедоступные интернет-ресурсы

ООО "Макдоналдс"

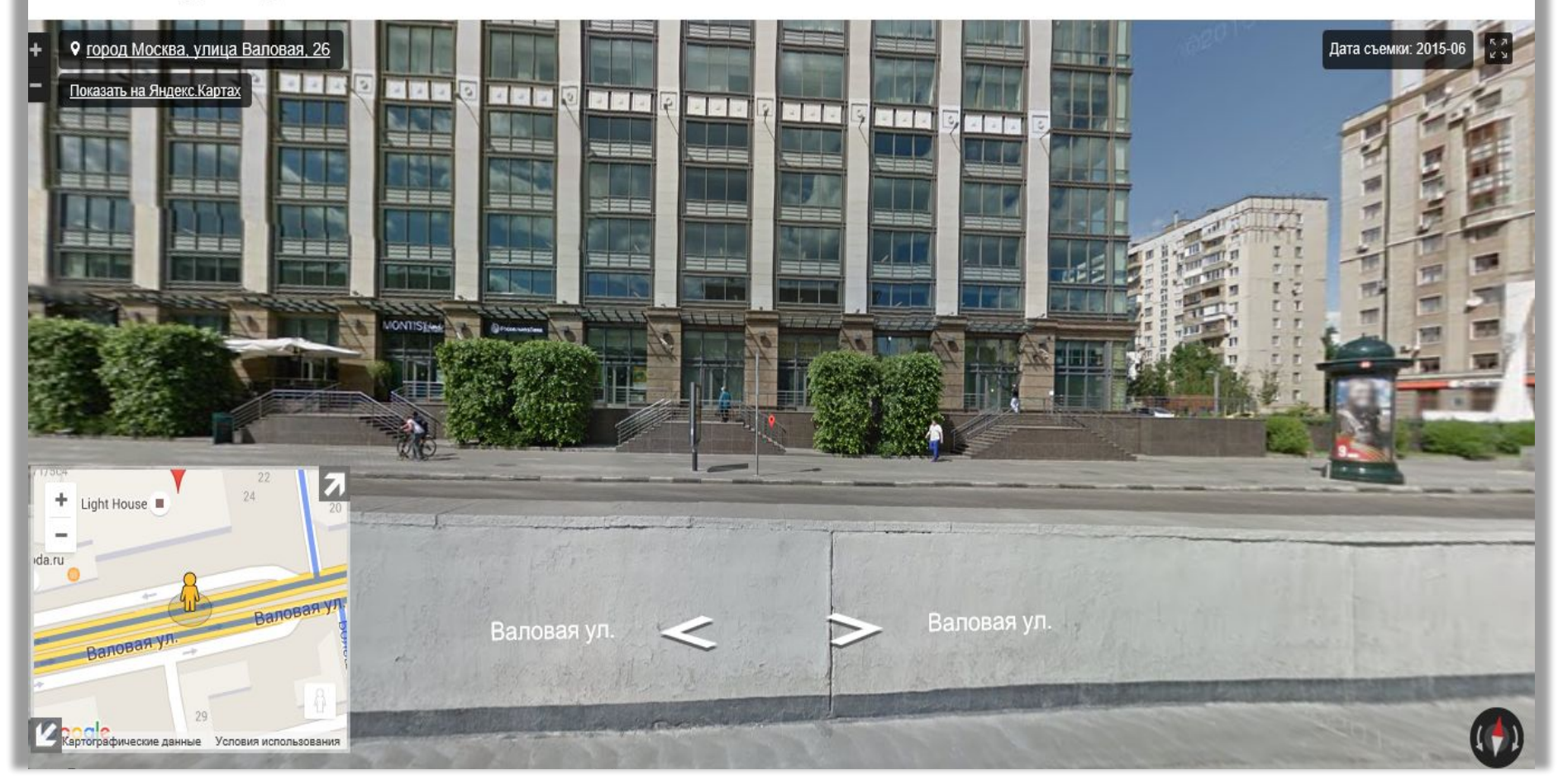

C помощью карт **Google** и **Яндекс** можно осмотреть панораму здания и окрестностей, где оно находится.

### Членство в Торгово-промышленной палате

Членство в ТПП РФ - еще один показатель того, что компания ведет хозяйственную деятельность. Список компаний-членов ТПП РФ обновляется ежедневно.

#### Упоминания в интернете

#### ОАО "РЖД"

#### http://rzd.ru

Russian Railways ... 107174, Москва, Н. Басманная ул., 2 (499)

Федеральное агентство железнодорож...

#### http://www.roszeldor.ru

ОАО «РЖД» ... железнодорожного транспорта 105064, Москва улица Старая Басманная, дом  $11/2$ 

#### Трансмашхолдинг

http://www.tmholding.ru ОАО «Российские железные дороги».

Подробнее (79)

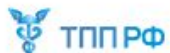

Является действующим членом Торгово-промышленной палаты России По состоянию на 12.08.2015

## Особые реестры ФНС

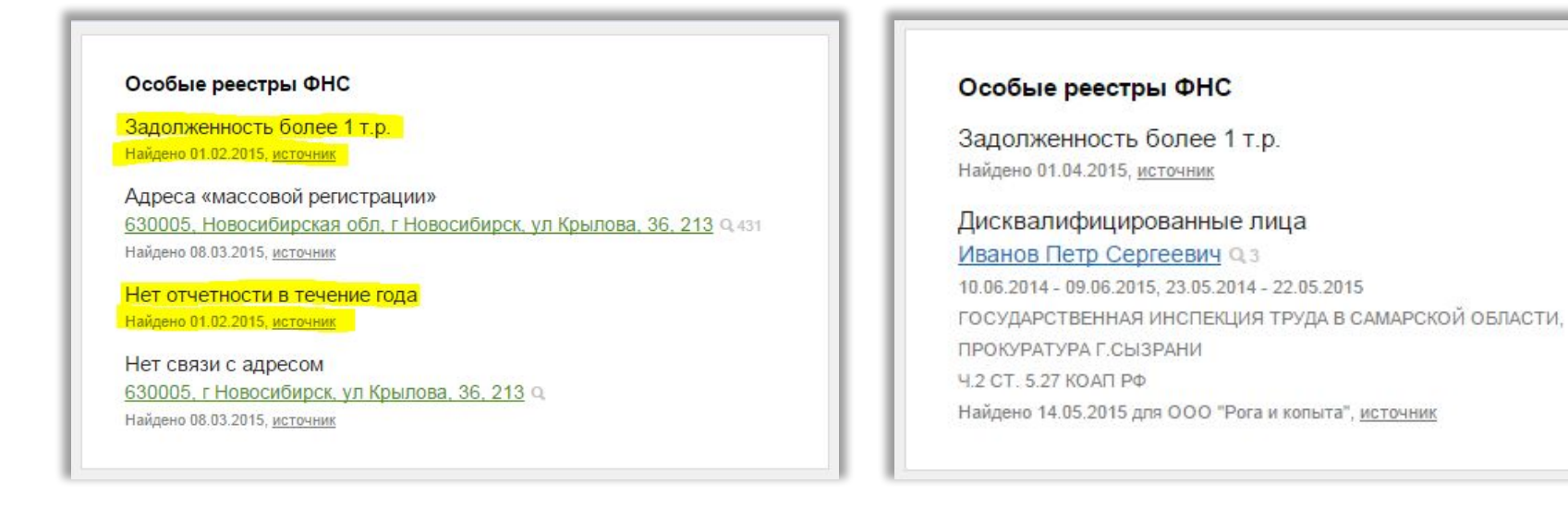

В сервисе Контур.Фокус представлена информация из **7 особых реестров ФНС:**

- 1) Адреса «массовой» регистрации
- 2) Реестр «массовых» руководителей, учредителей
- 3) Факт отсутствия связи у ФНС с контрагентом по адресу его регистрации
- 4) Налоговая задолженность более 1 тыс. руб.
- 5) Непредоставление отчетности в налоговые органы в течение года
- 6) Дисквалифицированные лица
- 7) Реестр недобросовестных поставщиков

Факт попадания организации в данные реестры **не означает автоматически, что она «плохая»**. Например, реестр адресов «массовой» регистрации включает в себя большое количество офисных зданий.

## Маркеры автоматической проверки

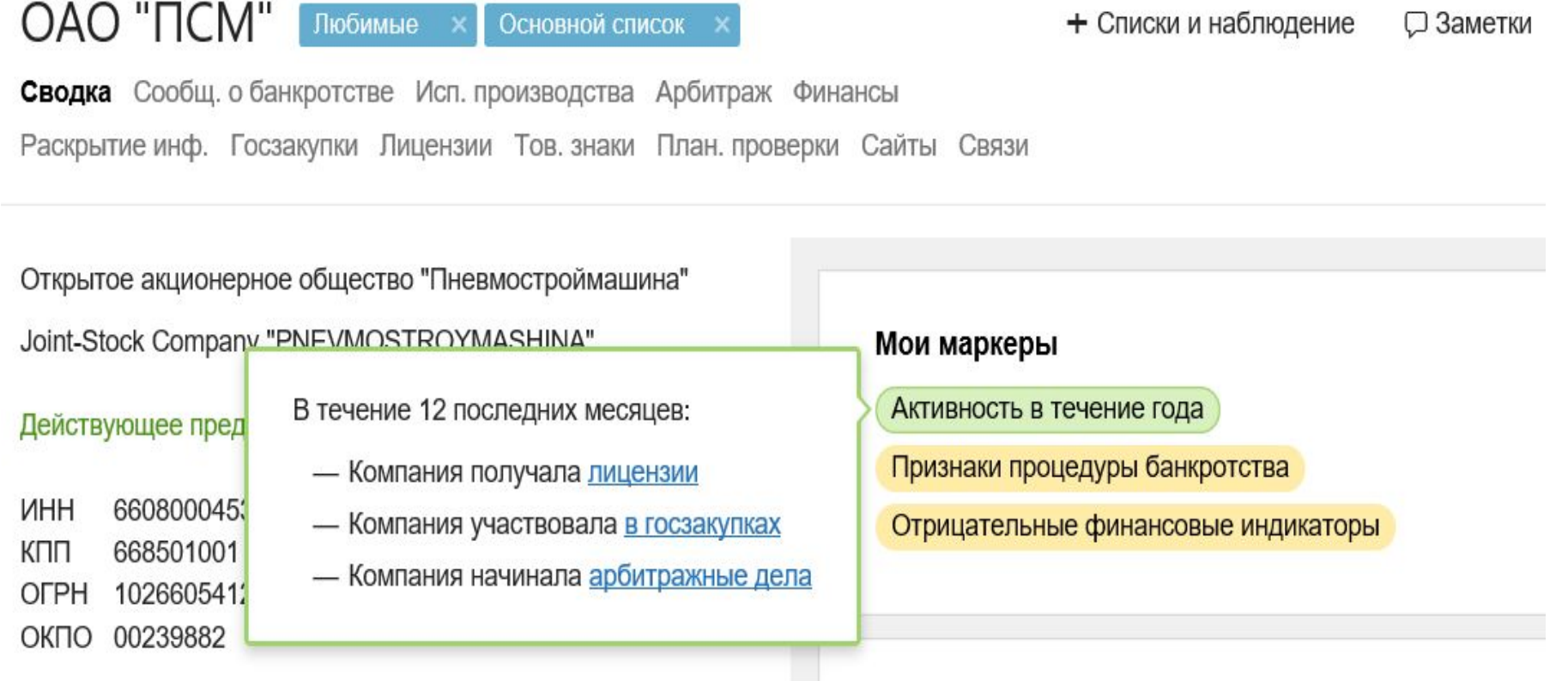

Дата образования: 25 декабря 1992

Сообщения о банкротстве

Система автоматически проверяет организации по заданному набору критериев. Если какой-то критерий выполняется, на карточке организации, а также в списке связанных организаций выводится **цветовой «маркер»**. Набор критериев, по которым происходит автоматизированная проверка, **определяет сам пользователь**.

### Формирование списков

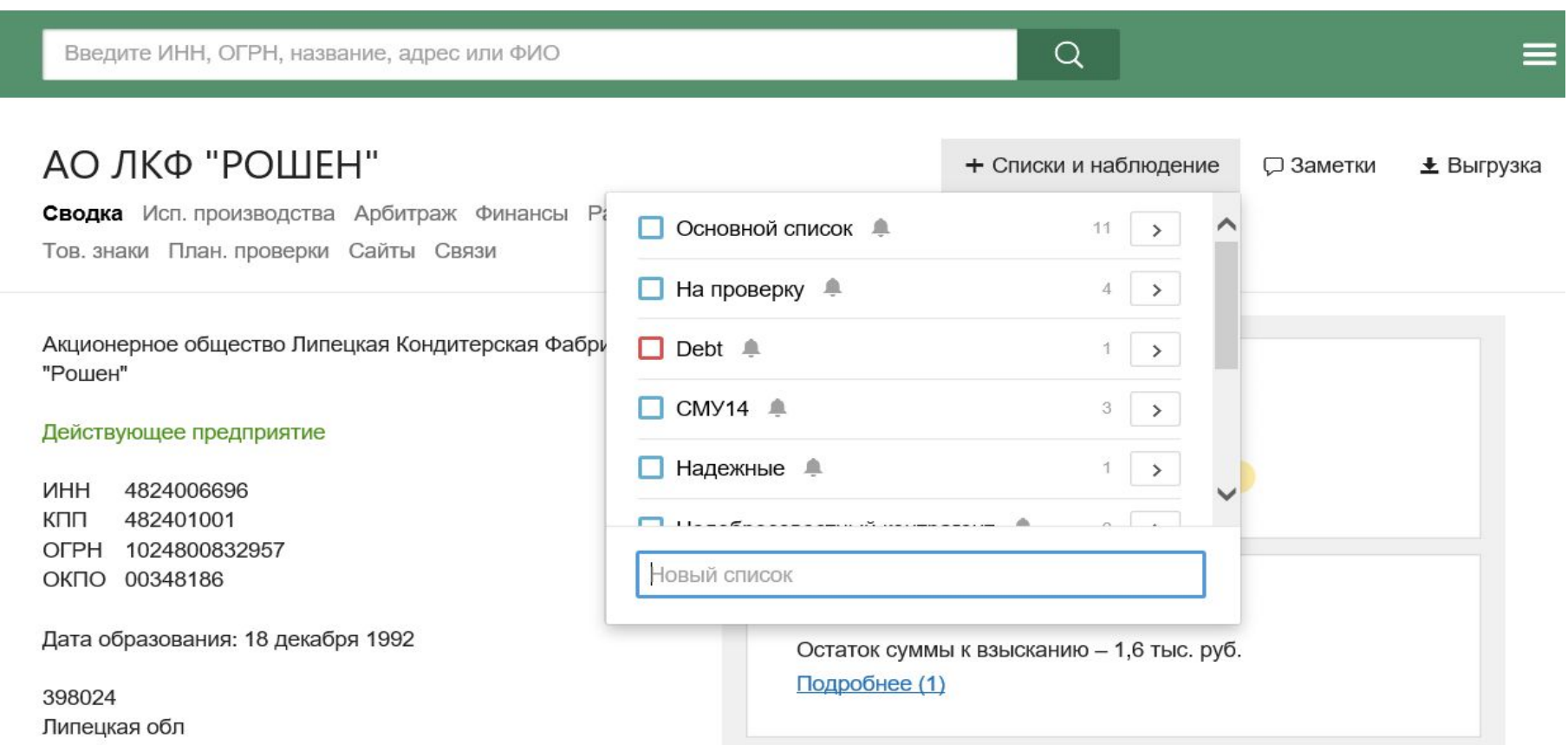

Работая с той или иной компанией, пользователь может самостоятельно добавить ее в список **«плохих»** или **«хороших» организаций**, отметить меткой «Конкуренты», «Надежные» и т. д. Подобное деление списков помогает выявлять связи с уже известными компаниями и наблюдать за изменениями.

## Массовая проверка организаций в сервисе

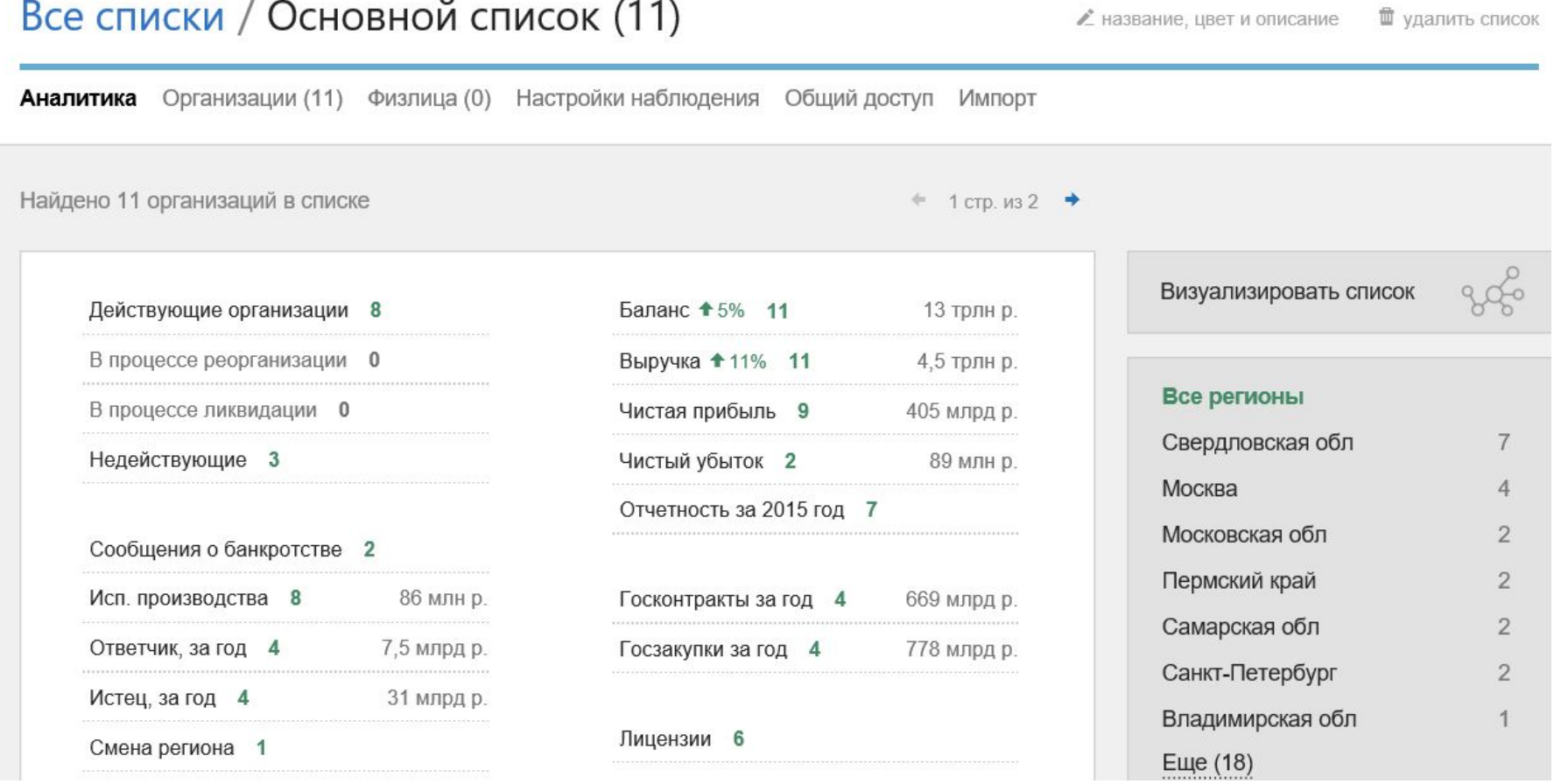

При формировании списка можно увидеть подробную сводку по каждой организации. **Маркеры, определяющие критерии проверки, позволяют найти наиболее интересные организации в списке.**

## Обмен списками

### Все списки / Основной список (11)

Организации (11) Физлица (0) Настройки наблюдения Общий доступ Импорт Аналитика

#### Чтобы поделиться списком:

- 1. Укажите понятное название списка, а при необходимости, также его описание
- 2. Настройте права доступа
- 3. Передайте другому пользователю ссылку на список

https://focus.kontur.ru/lists/bb8fad84-a5b0-8c20-94b9-a3b6b79f3289

Копировать

Пользователь, который подключит ваш список, сможет видеть его на карточках организаций В и в связях. Если у вас остаются вопросы по данной функциональности, спросите нас. **ЖДУ** 

### **пользователями**. Если автор списка решил, что его списком могут воспользоваться другие,

то во вкладке «Общий доступ» он определяет круг лиц, которым будет доступен этот список.

### Возможность оставить отзыв на Фокус.Форуме

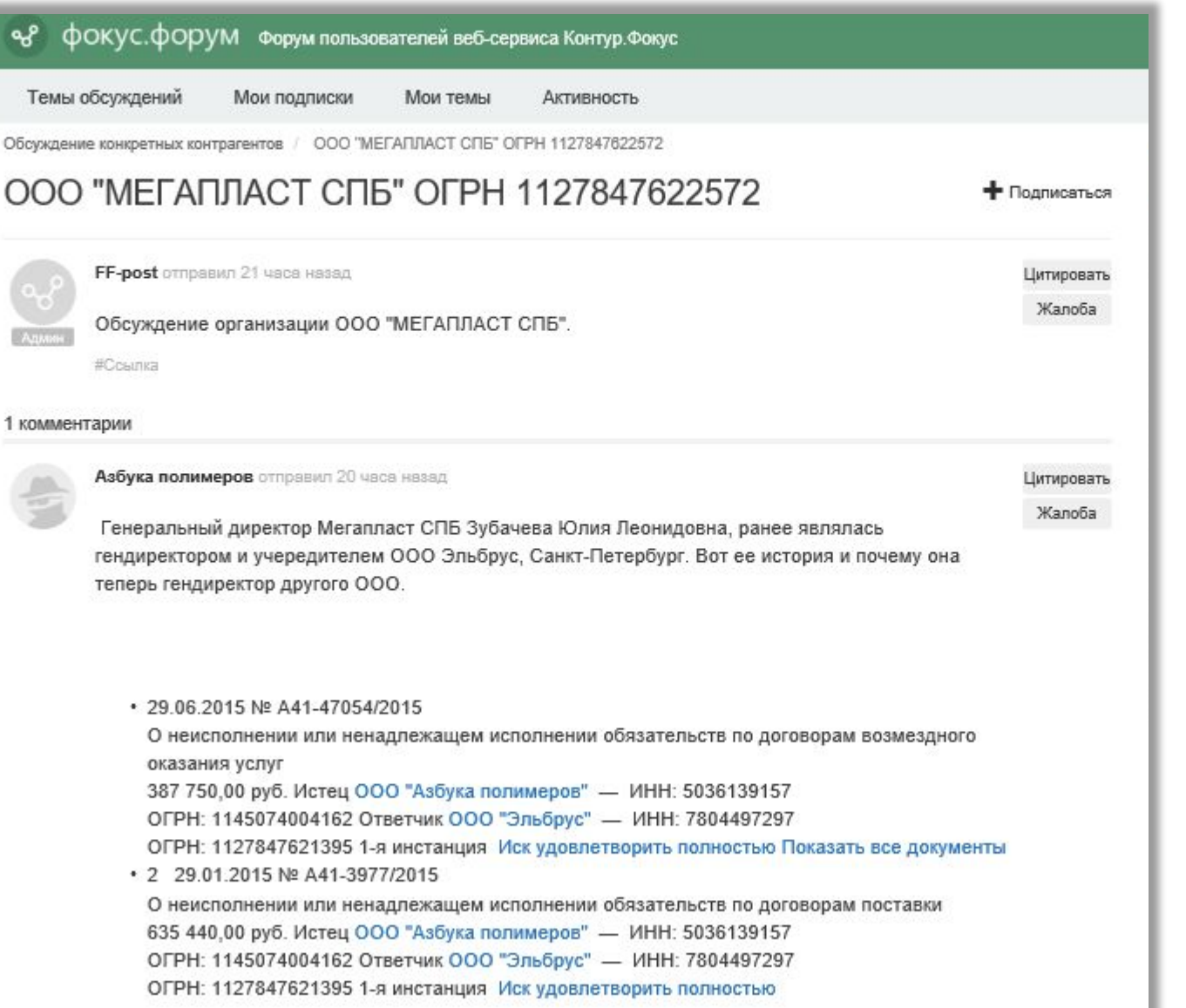

Любой пользователь сервиса может оставить отзыв о компании, перейдя на **Фокус.Форум** первый специализированный форум для служб безопасности России.

### Заметки о контрагентах

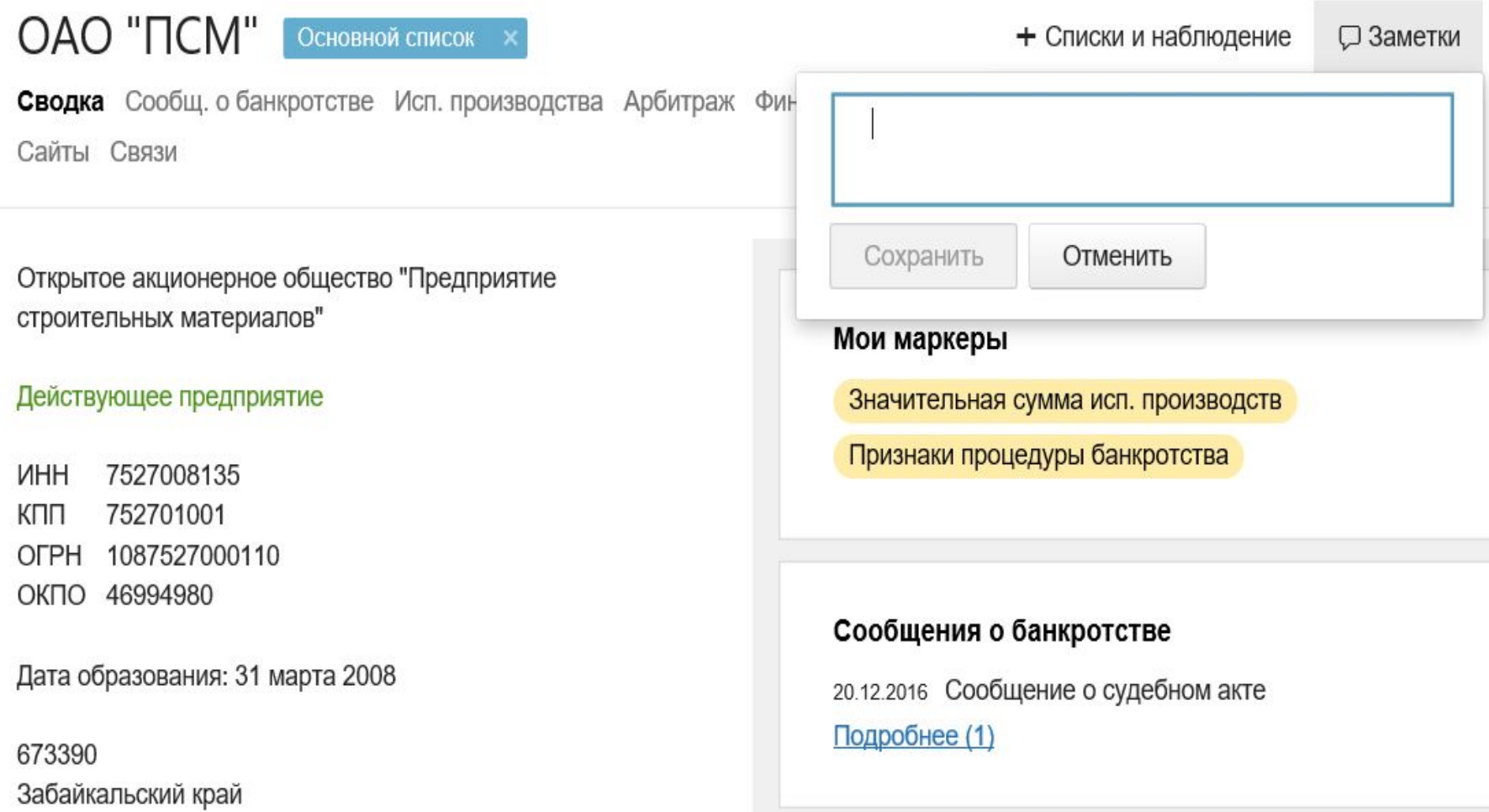

Сервис позволяет создавать собственные приватные произвольные заметки **как о компаниях, так и о физических лицах.**

## Наблюдение

При обнаружении изменений система будет оповещать вас по электронной почте

Уведомления включены **Отключить** 

#### События у юридических лиц из списка:

- ◆ Изменения в ЕГРЮЛ и ЕГРИП
- Арбитражные дела начало новых и изменения в старых
- Исполнительные производства
- Сообщения о банкротстве
- Маркеры их появление и исчезновение

#### События у физических лиц из списка:

- Участие в юридических лицах, регистрация и ликвидация связанных юридических лиц, регистрация и ликвидация ИП
- Сообщения о банкротстве

Сохранить изменения

В Фокусе можно поставить на наблюдение как юридическое, так и физическое лицо. При изменении данных в ЕГРЮЛ/ЕГРИП, арбитраже, исполнительном производстве, сообщениях о банкротстве, маркерах вам придет уведомление на электронную почту. Можно поставить на наблюдение до 1000 компаний.

## Выгрузка карточки

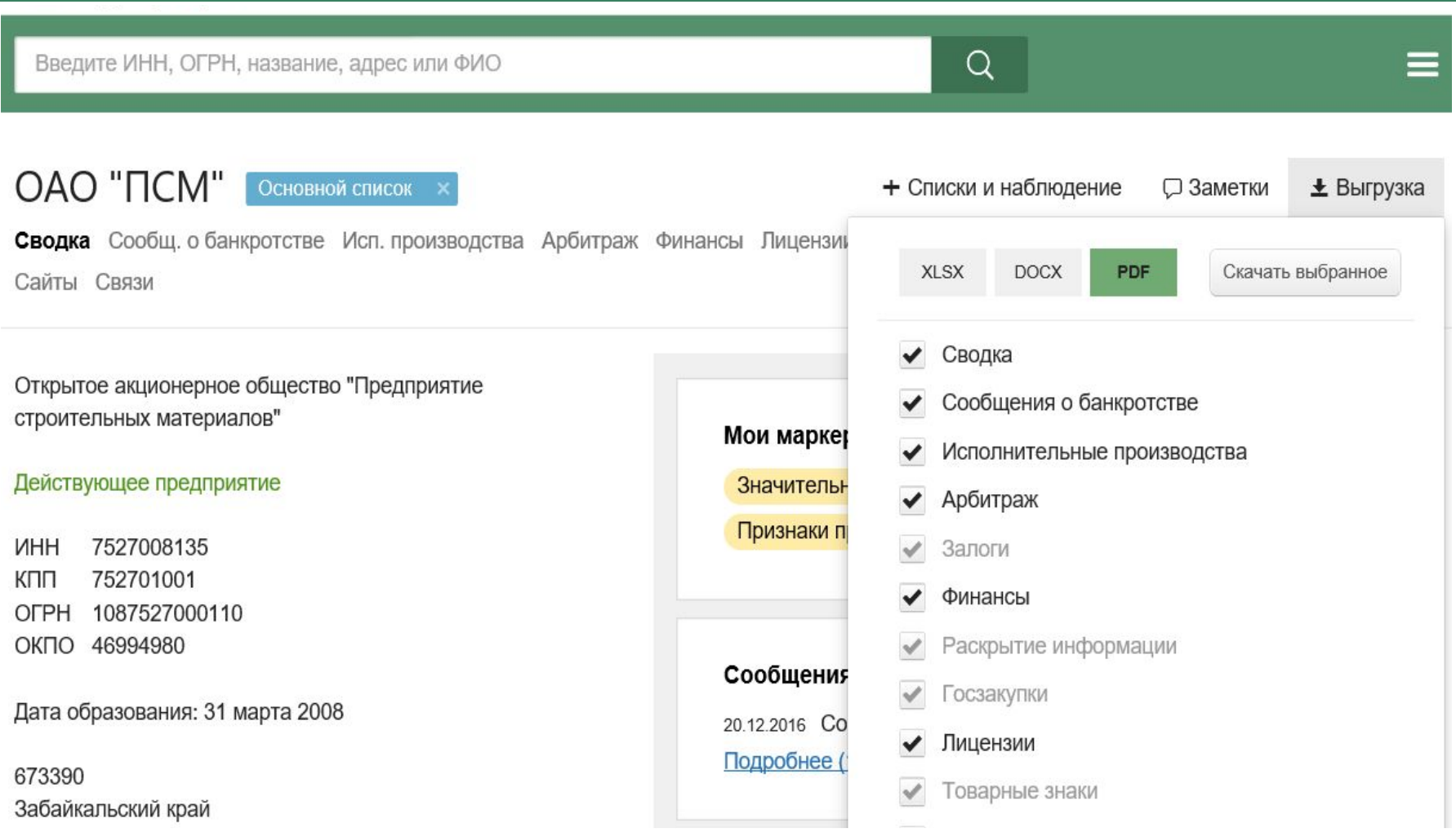

Выгрузка сведений возможна по разделам (ЕГРЮЛ, история, бухформы, арбитраж и т. д.) и в различных форматах — в **docx, xlsx** для дальнейшего редактирования, в **pdf** — для отправки по почте и печати.

# Отображение информации о преемниках и предшественниках

ООО "Алькор-С"

Сводка Арбитраж Финансы Тов. знаки Связи

+ Списки и наблюдение □ Заметки

 $±$  Выгрузка

Общество с ограниченной ответственностью "Алькор-С"

Прекратило деятельность (прекращение деятельности юридического лица путем реорганизации в форме слияния) -24.04.2013

**VHH** 6661093975 666101001 КПП OFPH 1026605239077 OK<sub>D</sub>O 54128067

Дата образования: 20 июня 2000

620014 Свердловская обл

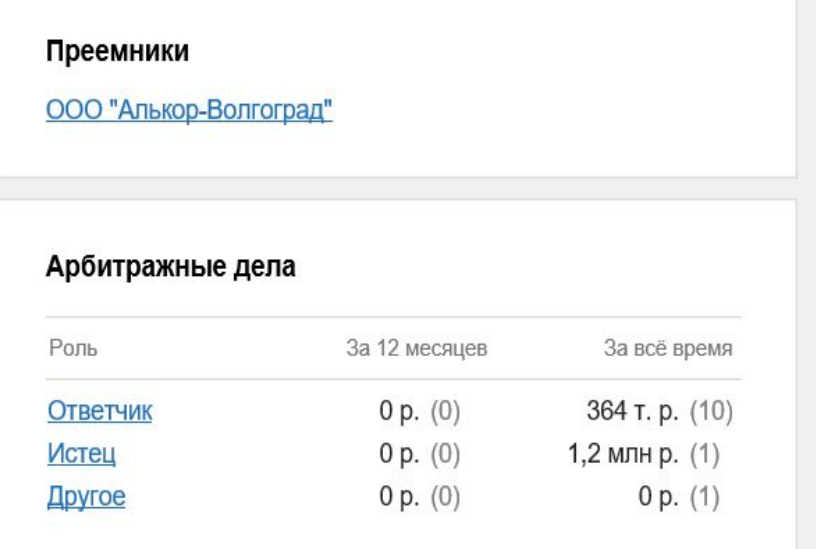

При слиянии организаций в сервисе можно увидеть данные по преемникам и предшественникам компании.

### Изменение истории у компании

#### История

Другие названия

ОАО "Сбербанк России"

06.08.2010

Сбербанк России ОАО

Открытое акционерное общество "Сбербанк России" 06.08.2010

Акционерный коммерческий Сберегательный банк Российской Федерации (открытое акционерное

общество)

Sberbank of Russia

Sberbank

Учредители

ЗАО "Дкк" 5 910 000 000,00 py6.

ЗАО Депозитарно-Клиринговая Компания

Сервис собирает исторические сведения о компаниях - данные об изменениях руководителей, учредителей.

## Мобильные приложения

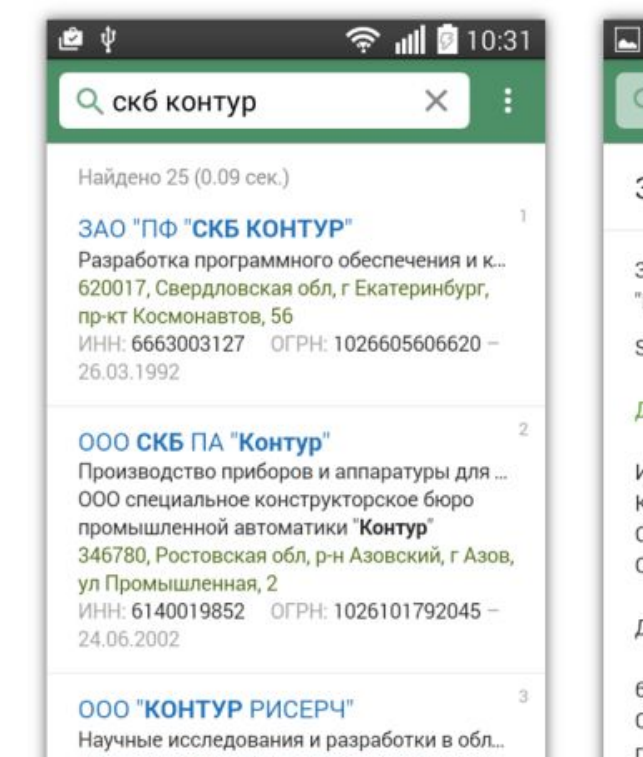

Учредитель: закрытое акционерное

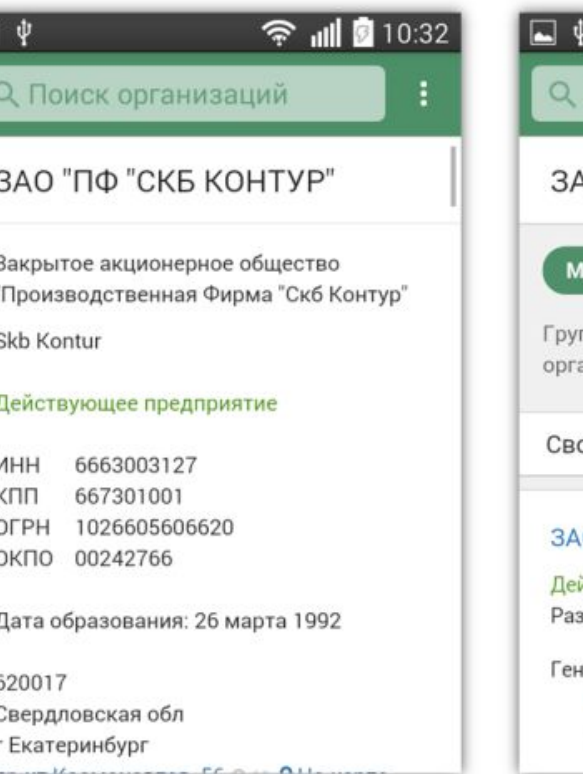

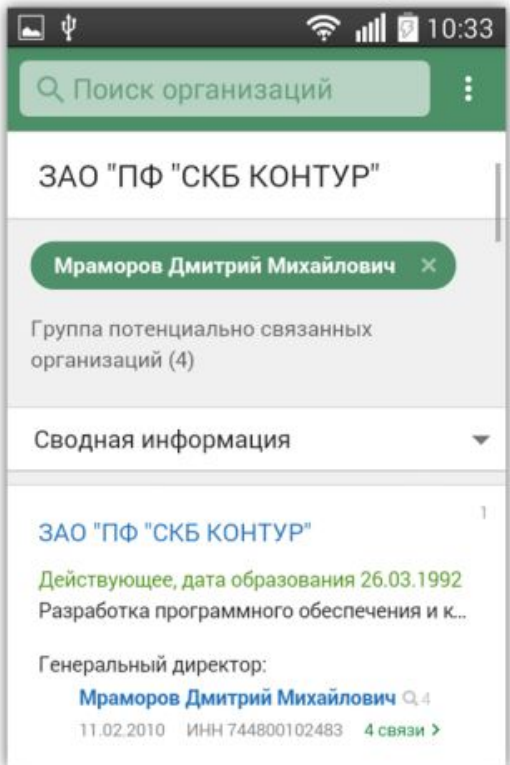

Мобильное приложение Контур.Фокус поддерживает всю функциональность веб-версии сервиса. Оно доступно как **владельцам устройств на iOS**, **так и пользователям Android**. В приложении (и для iOS, и для Android) сможет полноценно работать любой пользователь, подключившийся к одному **из платных тарифов Контур.Фокуса**.

### Отзывы о сервисе

Удобный навигатор по сервису обеспечивает быстрый поиск и проверку любой организации по ключевым реквизитам, что сокращает время на проверку.

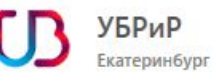

В Фокусе все мигом - сразу видно выписку, учредителей, что на них еще зарегистрировано, используется ли массовый адрес. Это очень удобно. И цена конечно очень радует.

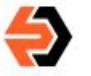

ТД Электрум МСК Москва

При заключении договора можно мгновенно найти контрагента по ИНН, ФИО и другим реквизитам. Поисковик выдаст всю информацию, которая меня интересует.

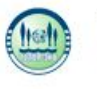

Топол-Эко Москва

Идентификатор массовости компаний, руководителей избавляет от необходимости отдельно заводить запросы по искомым категориям - вся информация уже собрана.

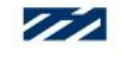

Корпорация Маяк Екатеринбург

Актуальность предоставляемой информации не вызывает нареканий, а легкость поиска в системе превращает работу в удовольствие.

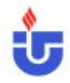

Газтурбосервис Сургут

Возможности данного ресурса позволяют значительно повысить эффективность проводимых сотрудниками полиции мероприятий.

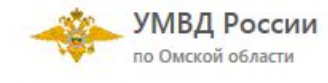

# **NEW!** Подбор контрагентов

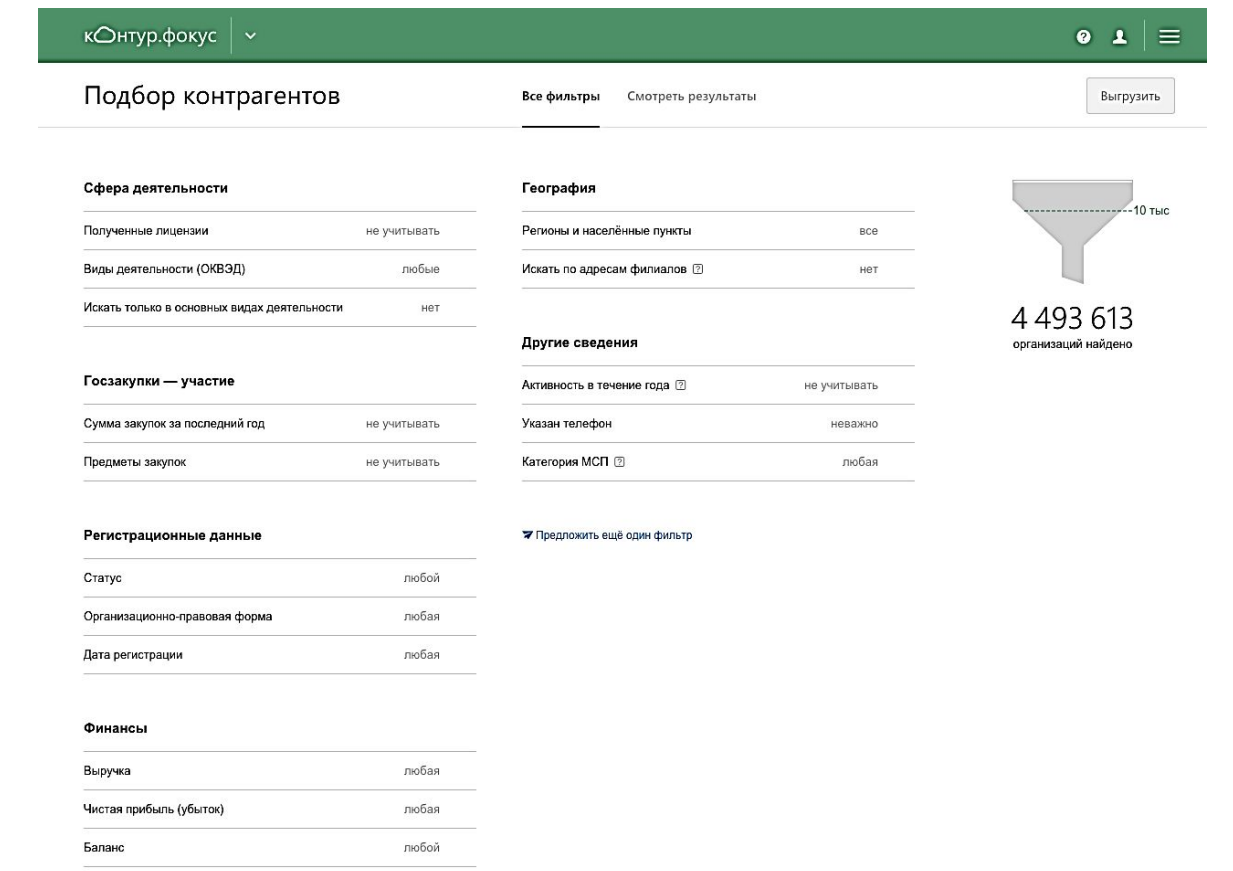

**Подбор контрагентов** позволяет отфильтровать компании по ОКВЭД, cтатусу, организационно-правовой форме, дате регистрации, выручке, чистой прибыли (убытку), балансу, активности в течение года, принадлежности к МСП, наличию контактов, полученным лицензиям, cумме госзакупок.

## ТП Максимум: проверка и подбор контрагентов

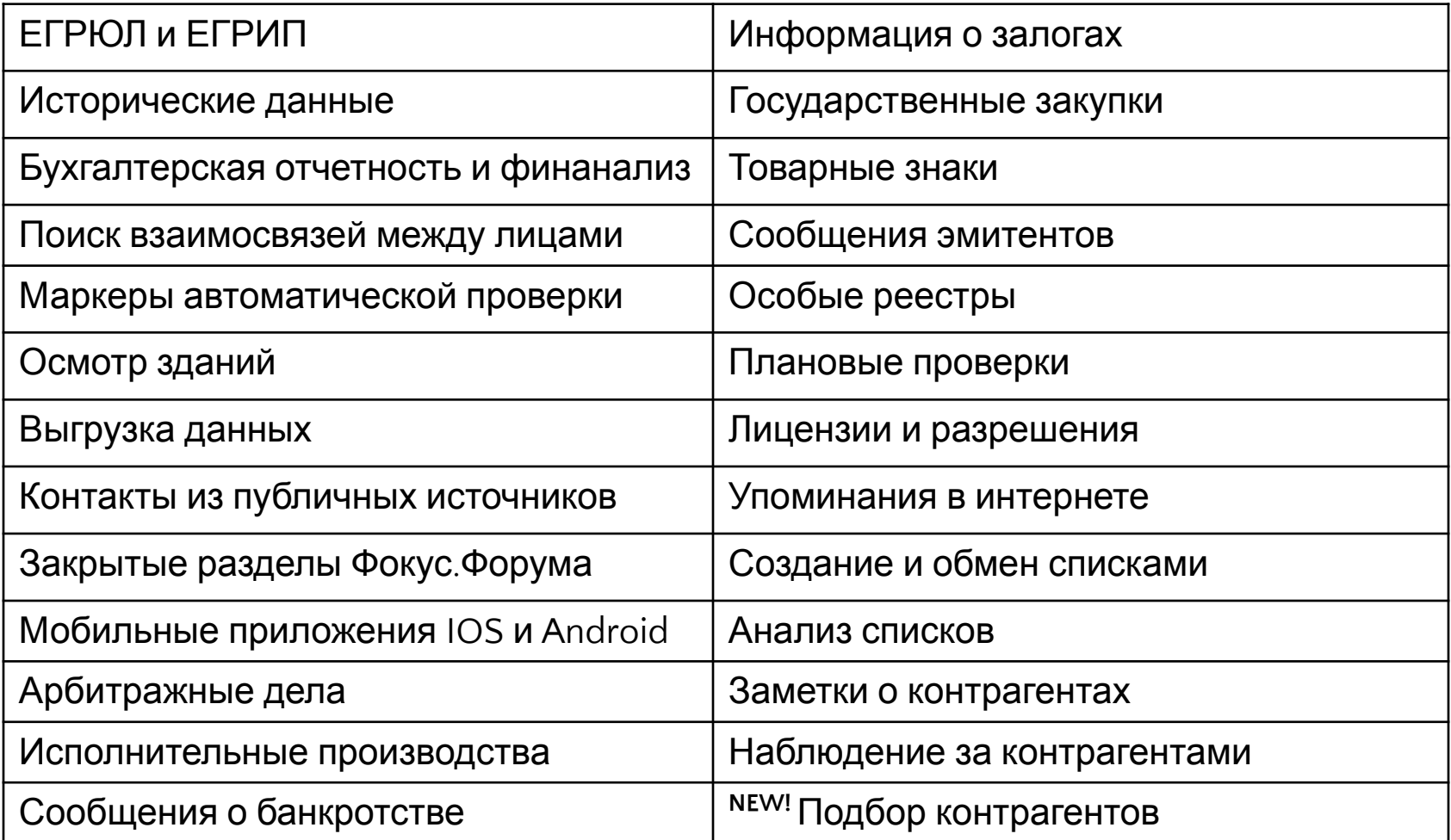